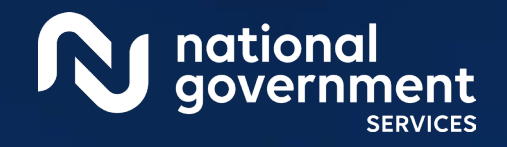

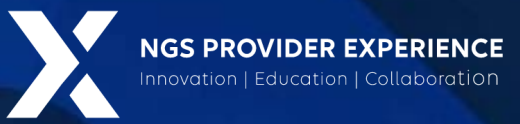

## NGSConnex – Claim Status Lookup and Inquiries

3/27/2024

**Closed Captioning:** *Auto-generated closed captioning is enabled in this course and is at best 70- 90% accurate. Words prone to error include specialized terminology, proper names and acronyms.*

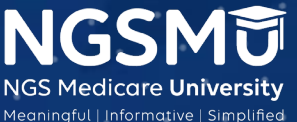

2590\_3/13/2024

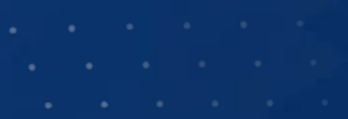

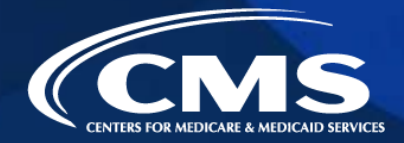

### Today's Presenters

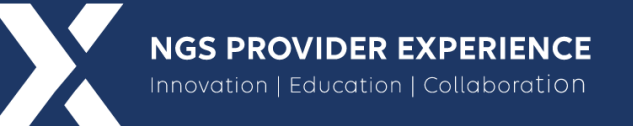

- Kathy Mersch
	- Provider Outreach and Education Consultant

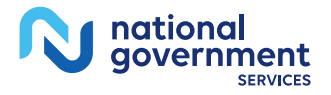

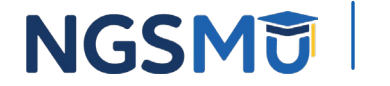

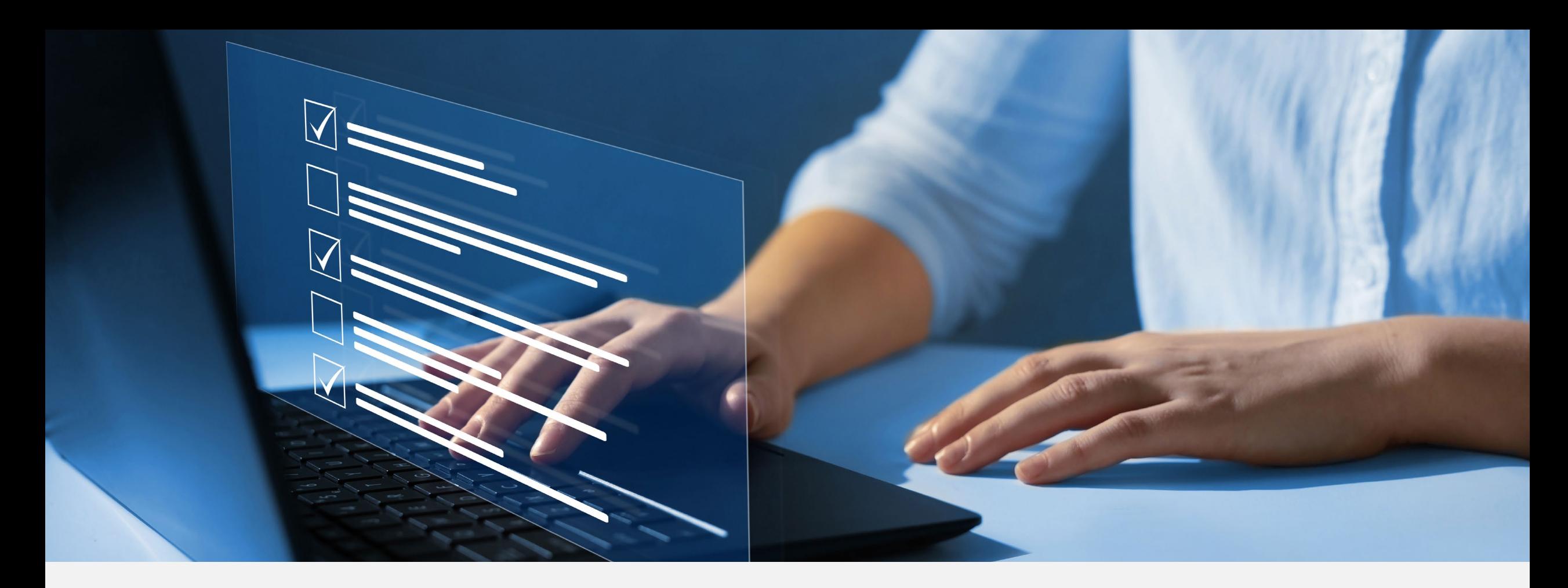

#### Disclaimer

National Government Services, Inc. has produced this material as an informational reference for providers furnishing services in our contract jurisdiction. National Government Services employees, agents, and staff make no representation, warranty, or guarantee that this compilation of Medicare information is error-free and will bear no responsibility or liability for the results or consequences of the use of this material. Although every reasonable effort has been made to assure the accuracy of the information within these pages at the time of publication, the Medicare Program is constantly changing, and it is the responsibility of each provider to remain abreast of the Medicare Program requirements. Any regulations, policies and/or guidelines cited in this publication are subject to change without further notice. Current Medicare regulations can be found on the [CMS website.](https://www.cms.gov/)

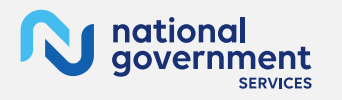

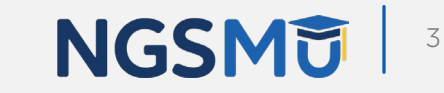

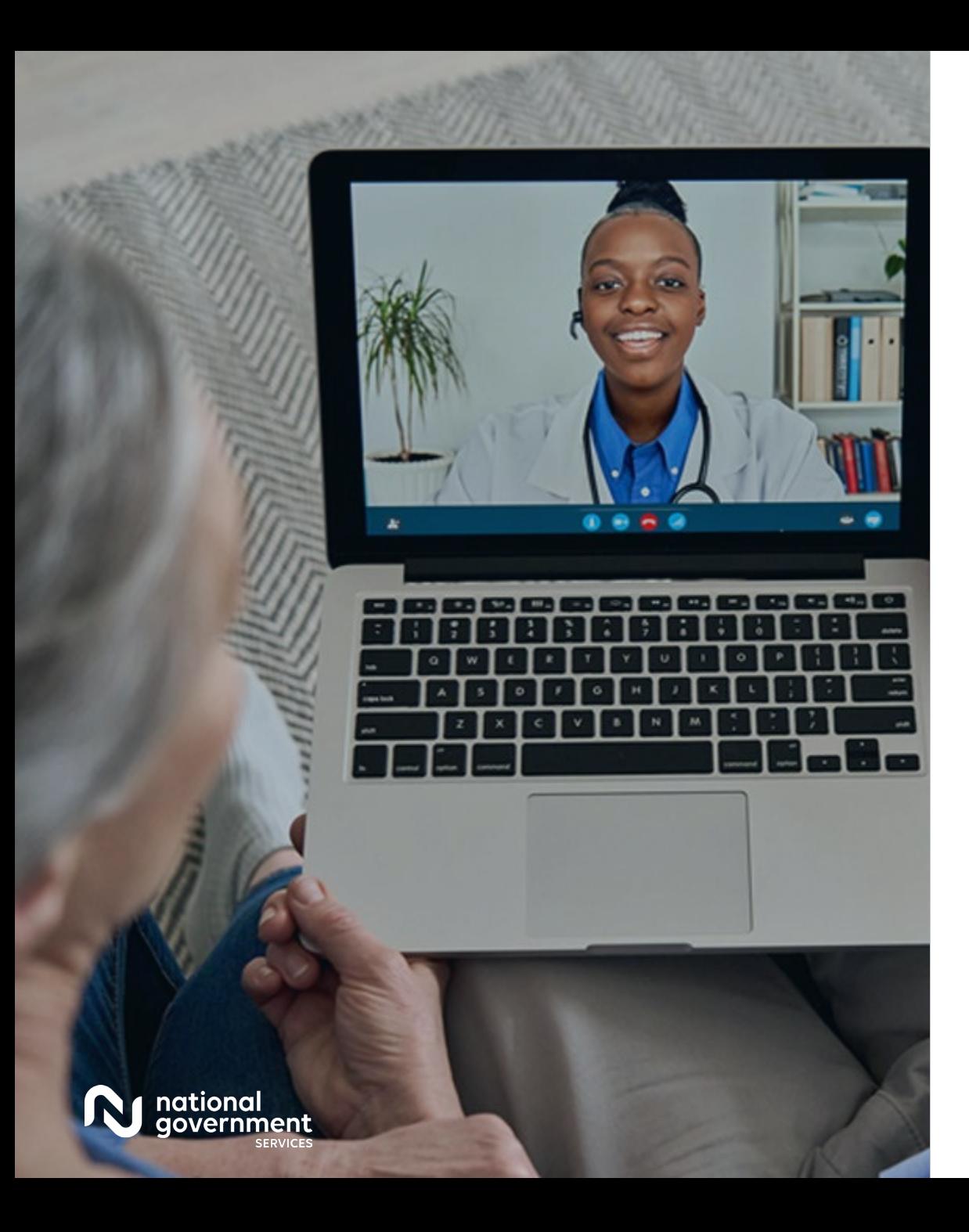

#### **Recording**

Attendees/providers are never permitted to record (tape record or any other method) our educational events. This applies to webinars, teleconferences, live events and any other type of National Government Services educational events.

#### **Objective**

The objective of this session is to assist providers with becoming acclimated with claim status lookup and inquiries within the NGSConnex portal.

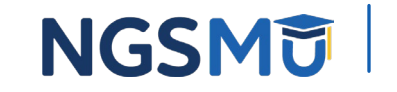

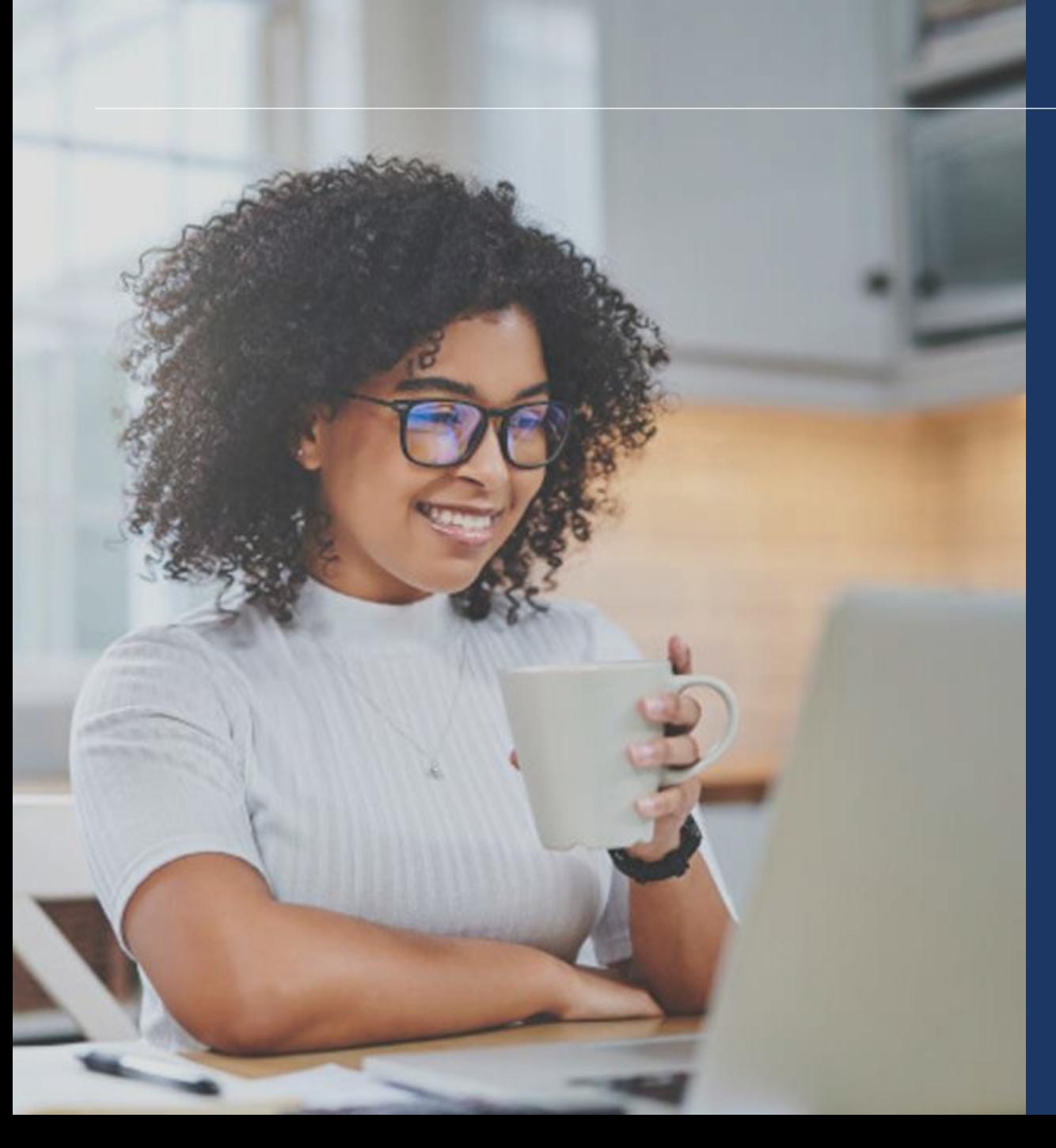

Agenda

Claim Status Lookup Viewing Claim Details Viewing Remittance Initiate Audit and Reimbursement Document Submissions Initiate and View a General Inquiry Audit and Reimbursement (A&R) Inquiries Resources

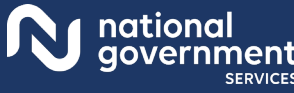

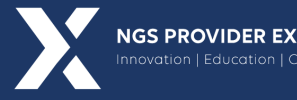

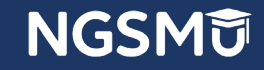

# Claim Status Lookup

### NGSConnex Home Page

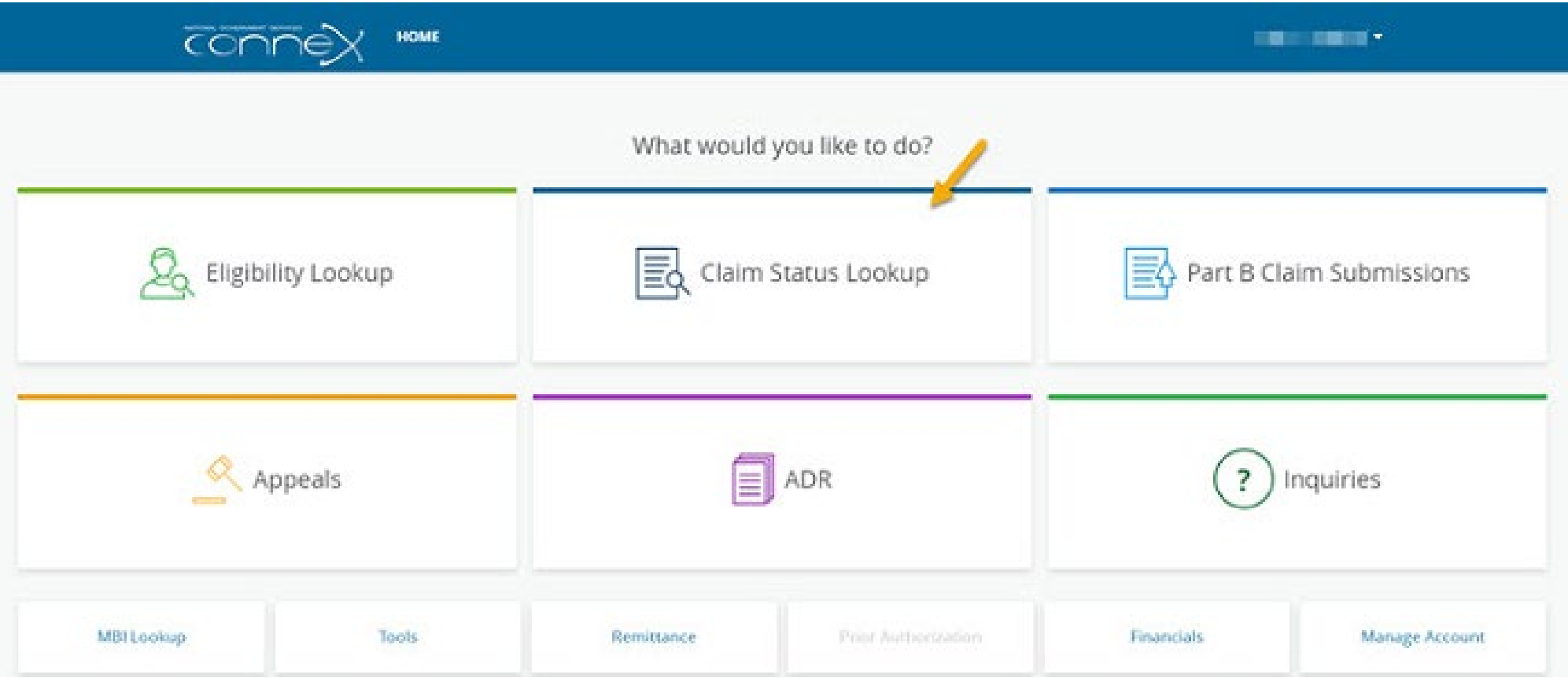

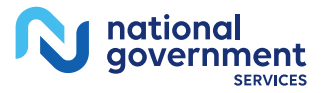

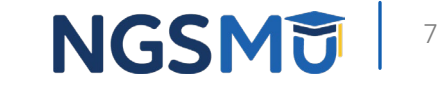

### Select a Provider Panel

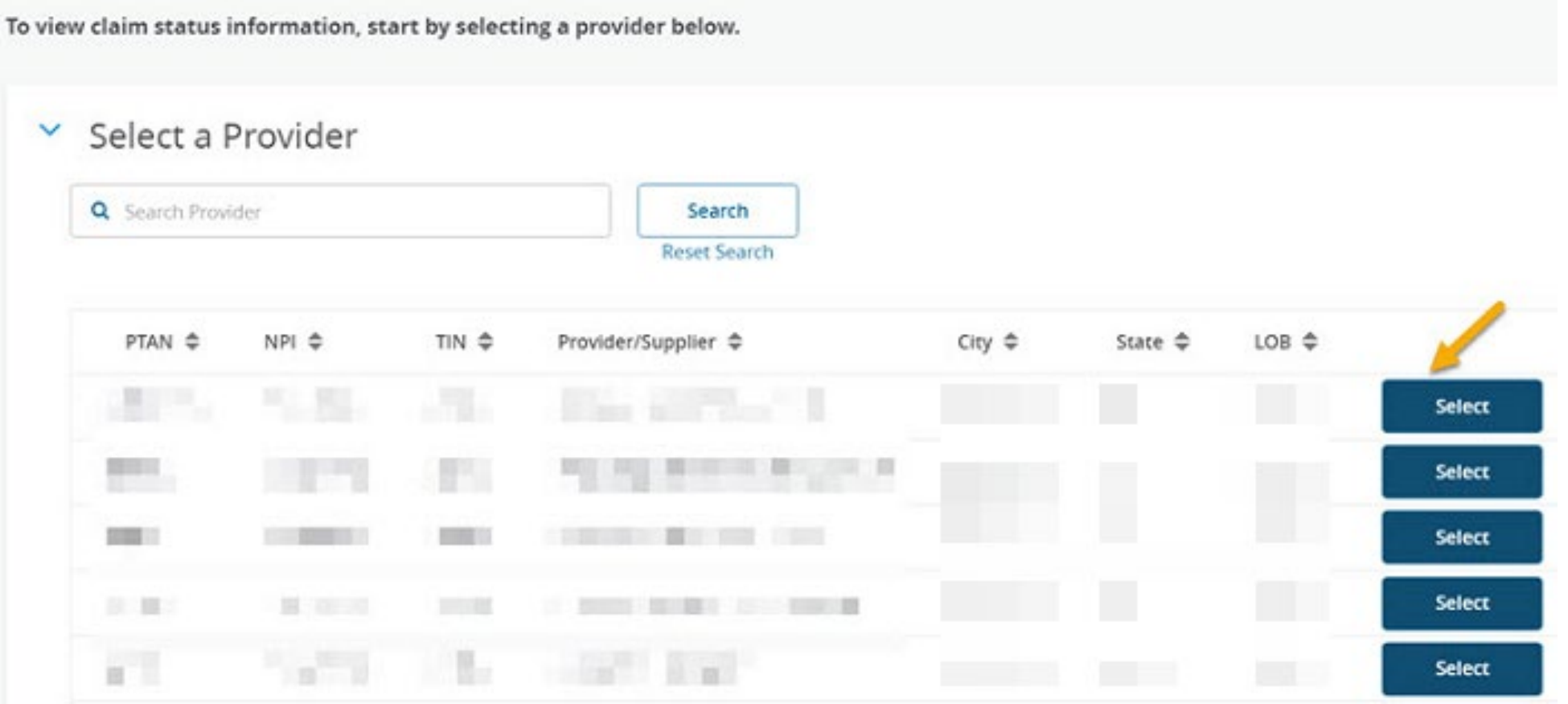

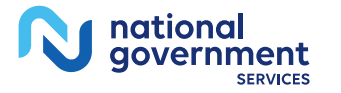

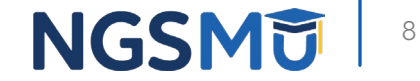

### Filter Options

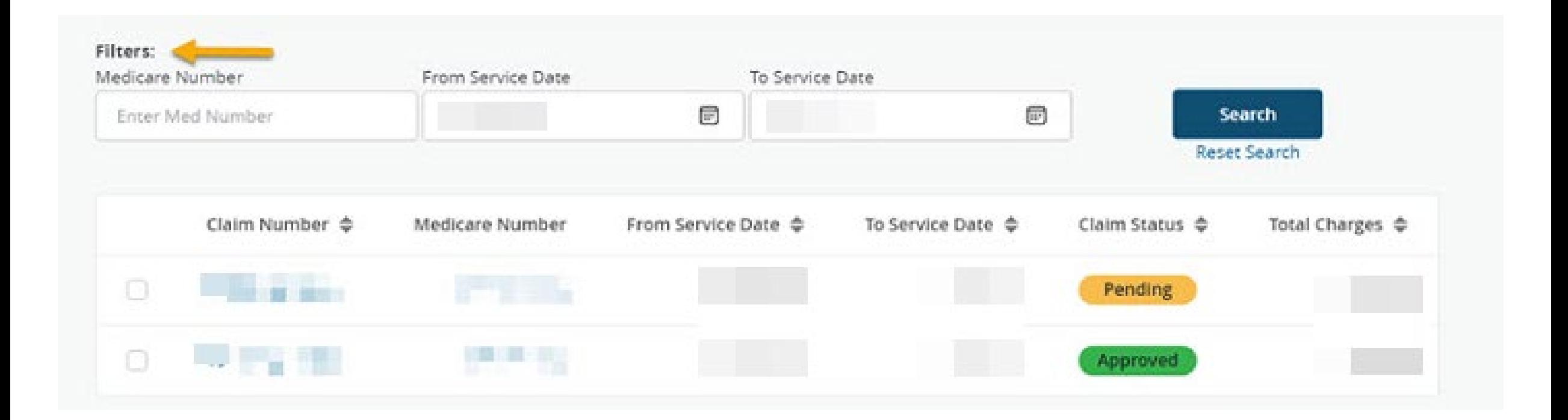

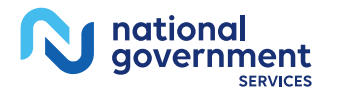

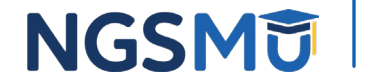

# Viewing Claim Details

### Claim Number Hyperlink

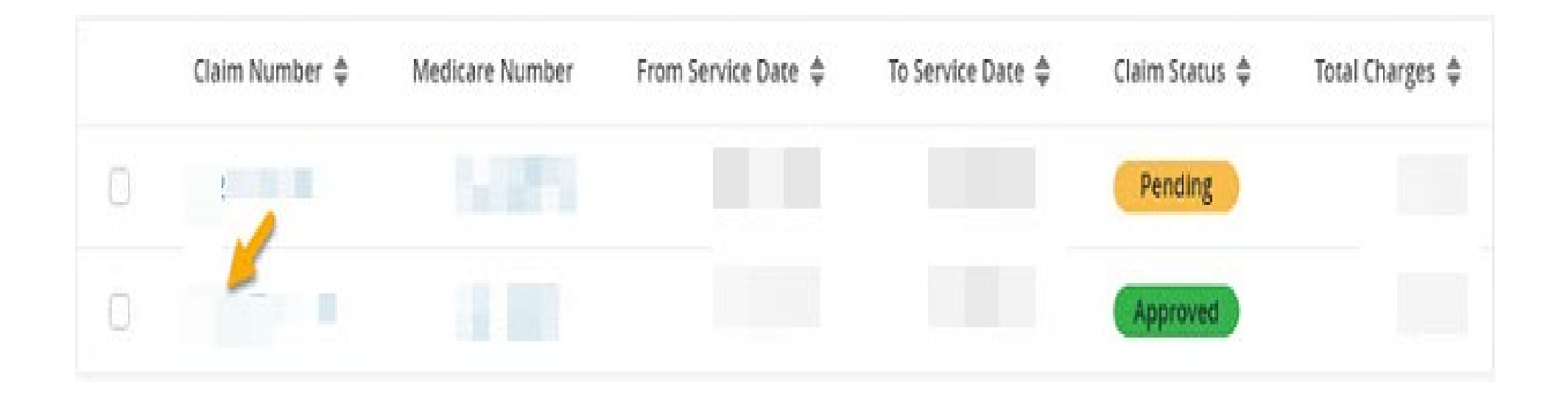

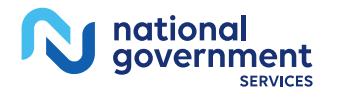

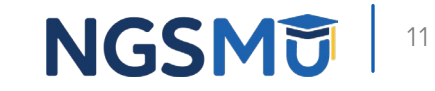

### Left-Side Navigation – Claim Lines

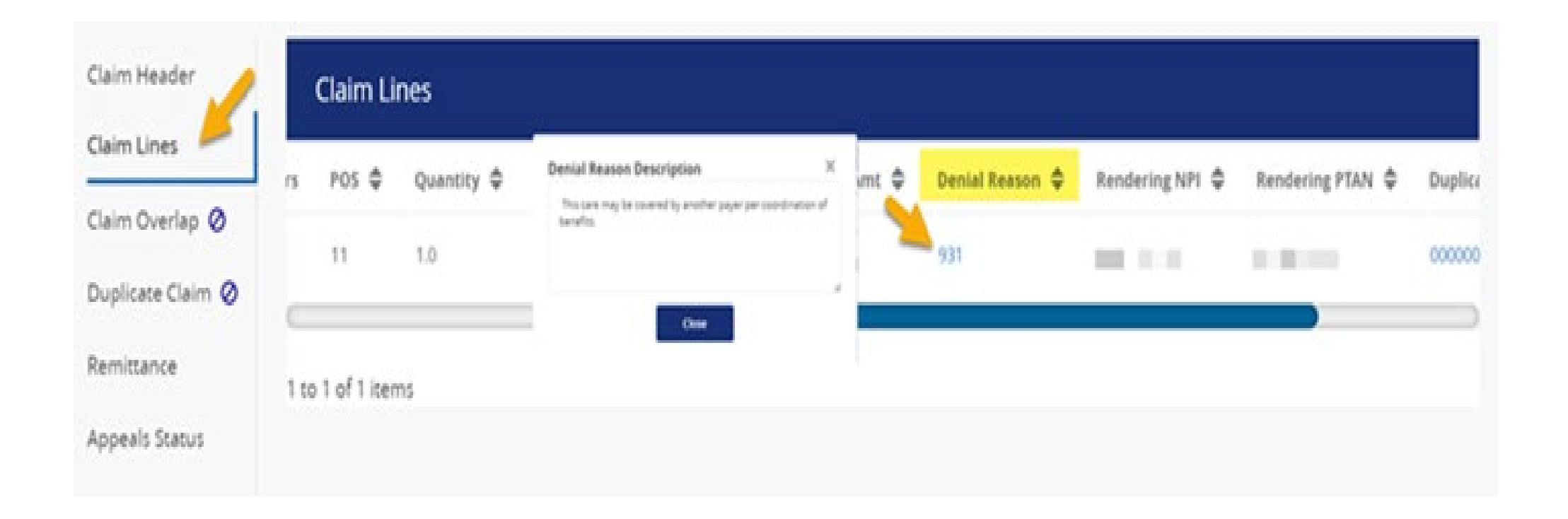

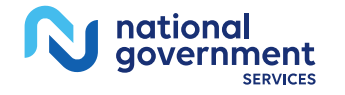

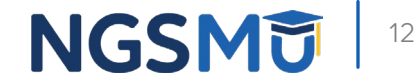

### Left-Side Navigation – Claim Header

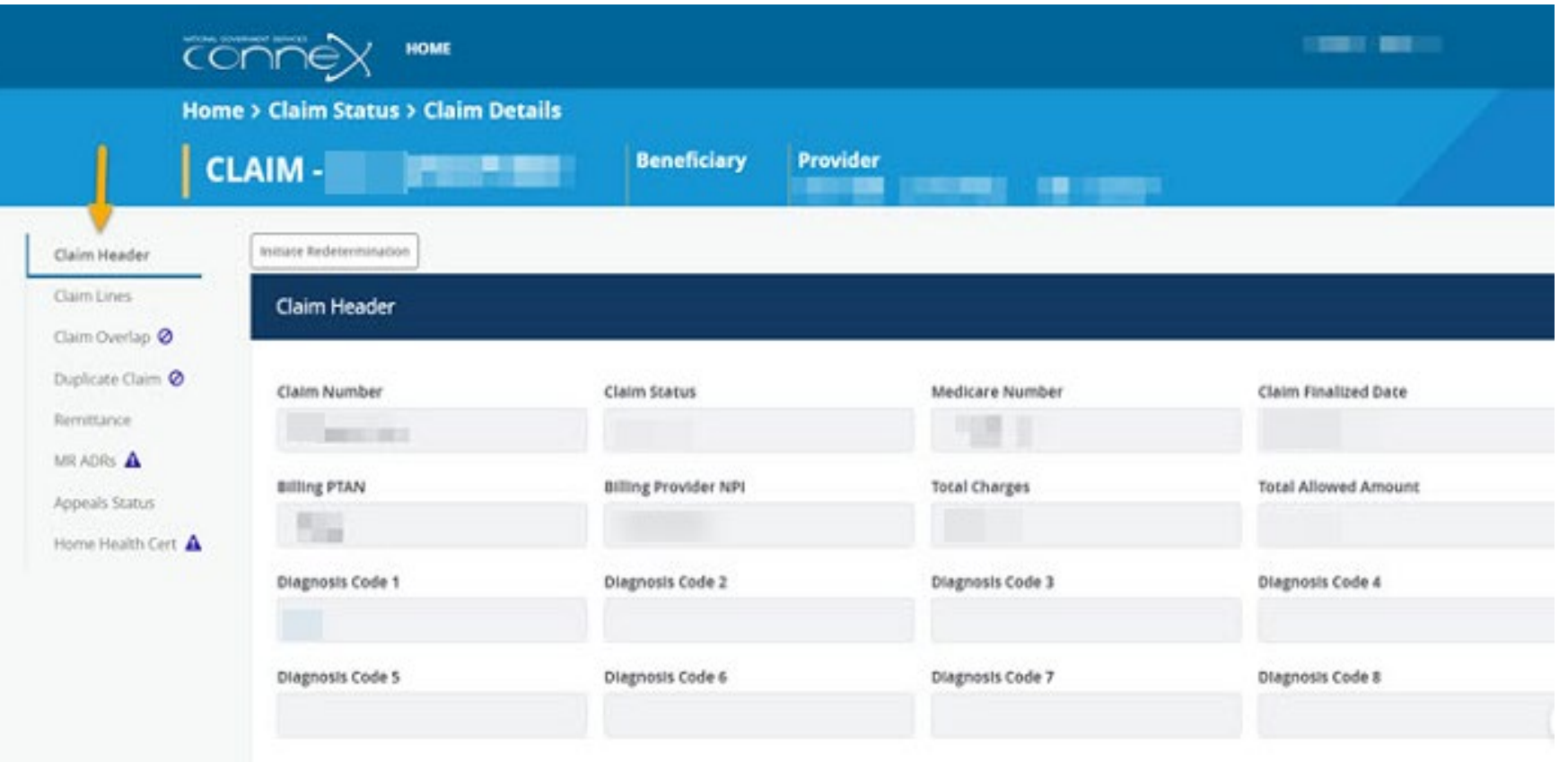

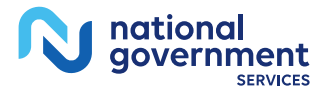

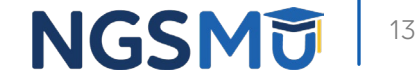

# Viewing Remittance

### Remittance – Claim Number Hyperlink

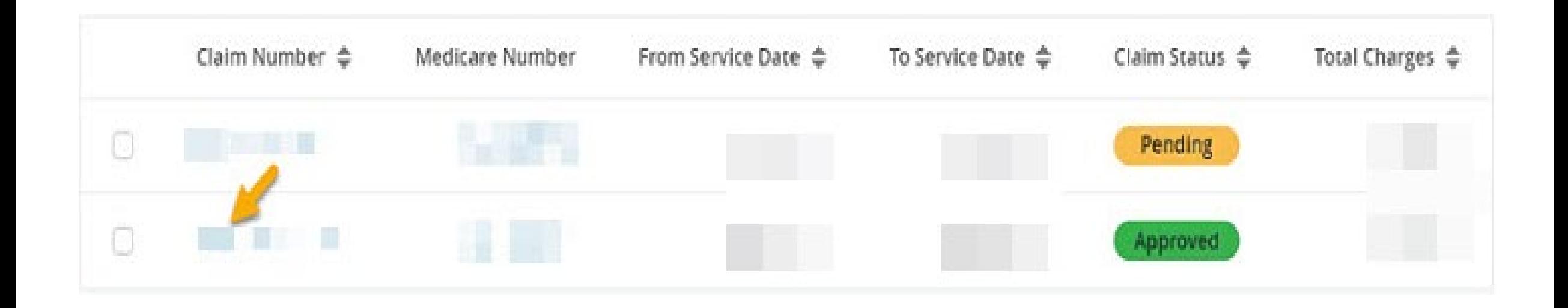

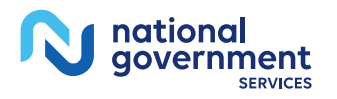

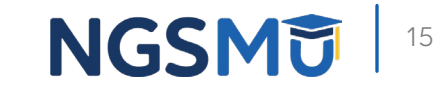

### Left-Side Navigation – Remittance

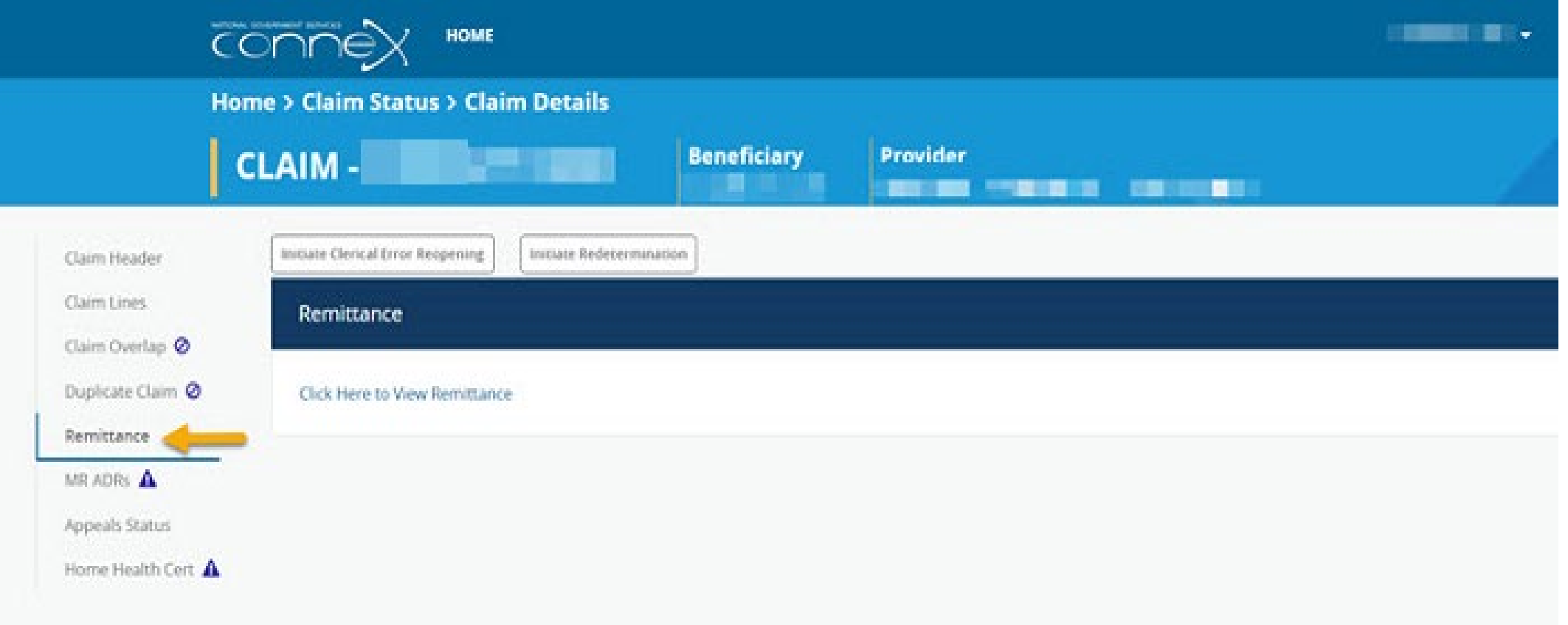

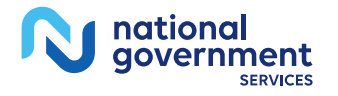

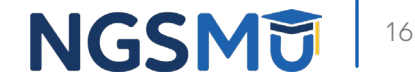

# Initiate A&R Document Submissions

### NGSConnex Home Page – Inquiries

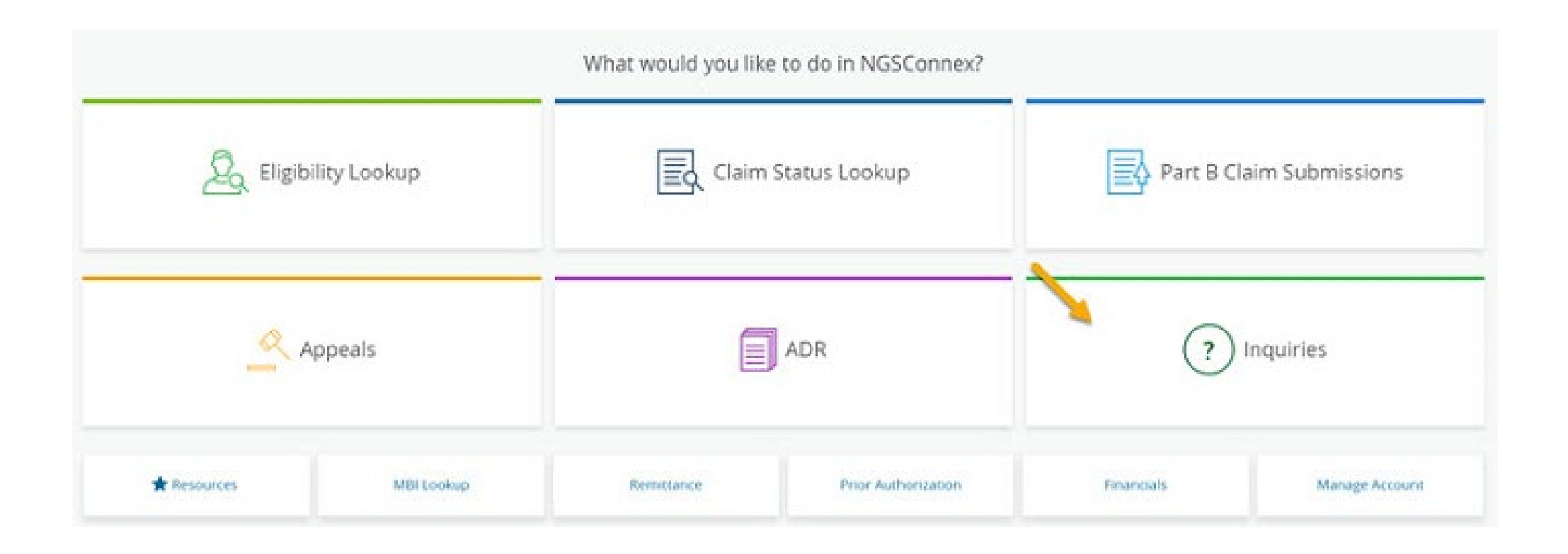

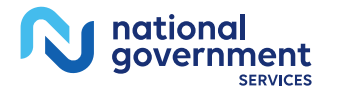

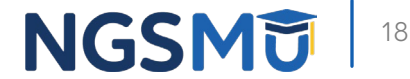

### Type of Inquiry

#### Type of Inquiry?

Choose either 'General Inquiries' or 'A&R Inquiries'

**General Inquiries** 

**A&R Inquiries** 

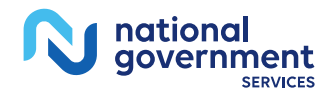

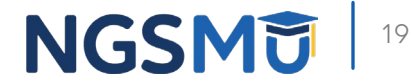

X

### A&R Documentation

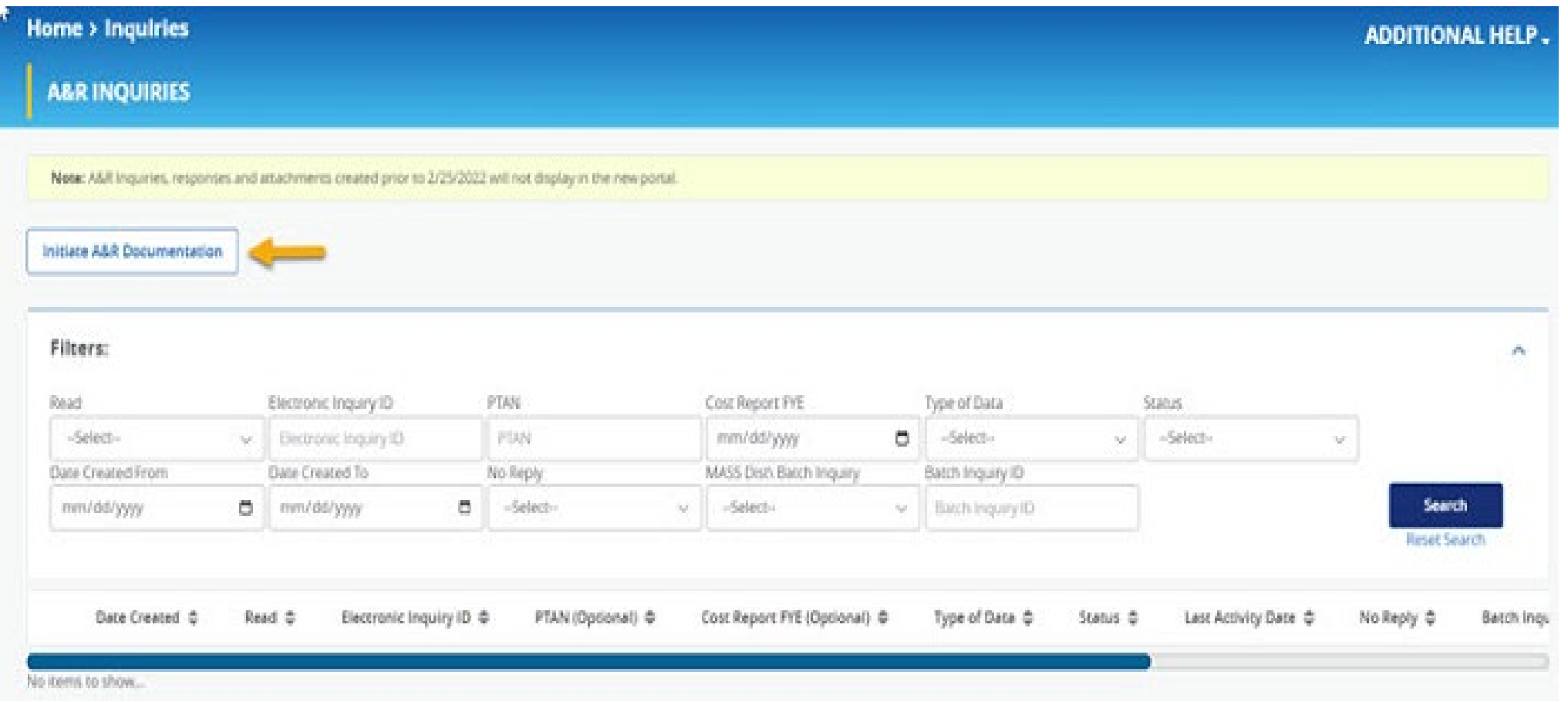

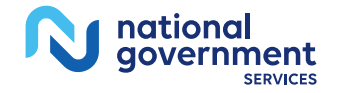

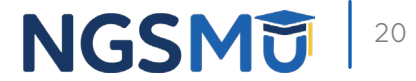

### Select a Provider Panel

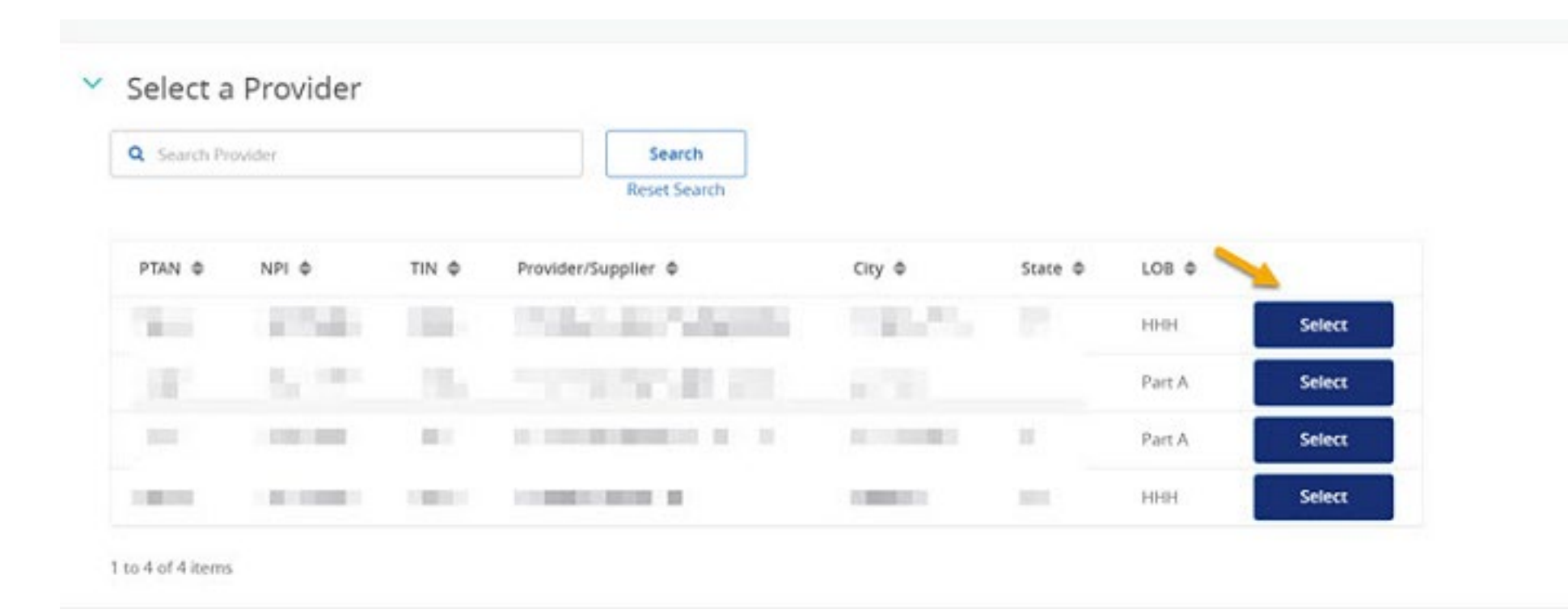

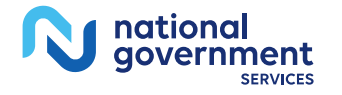

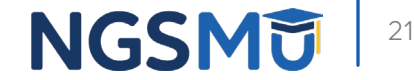

### Provider Details

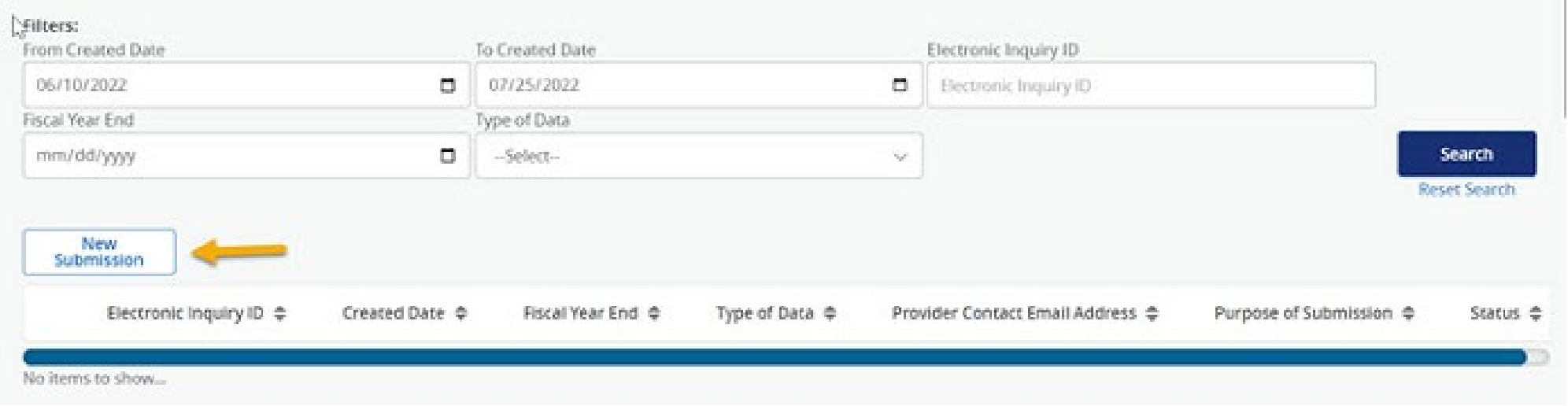

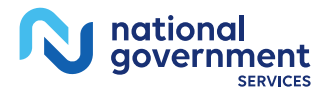

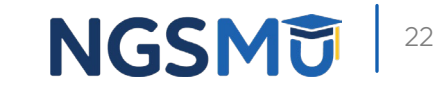

### New A&R Submission

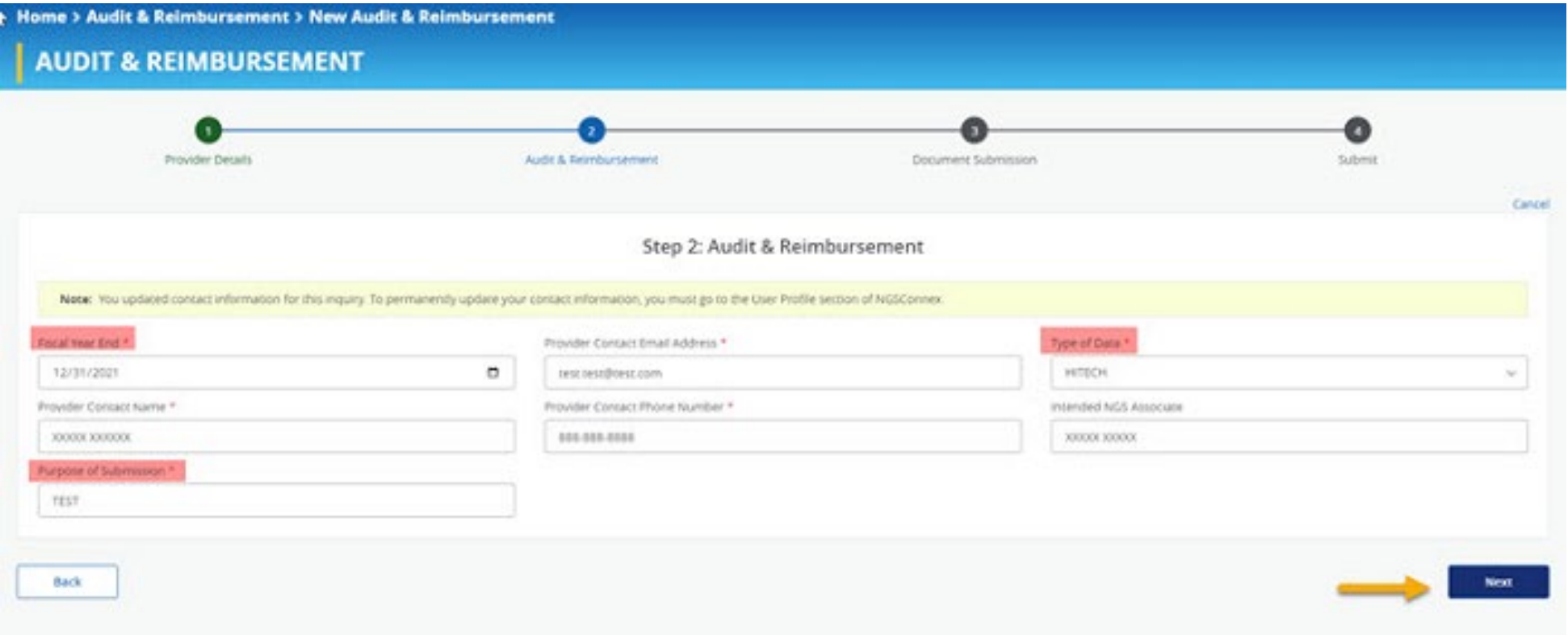

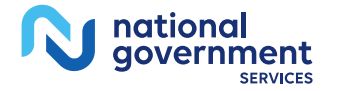

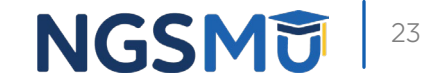

### Documentation Submission

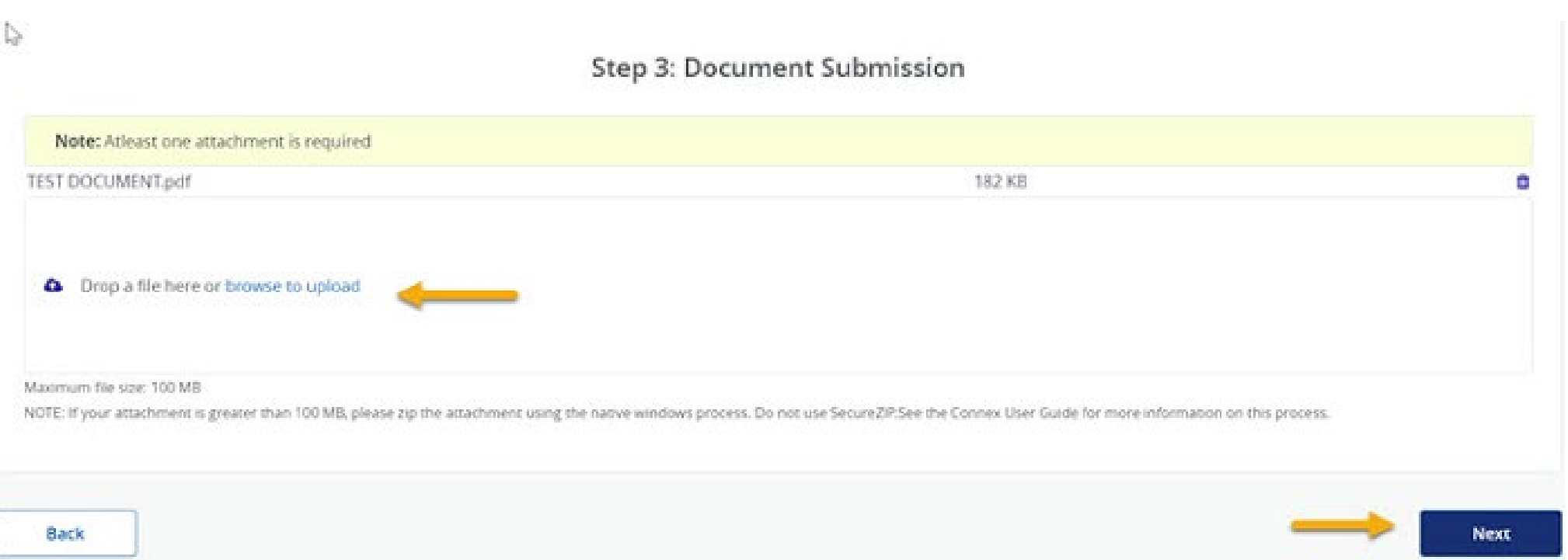

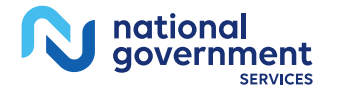

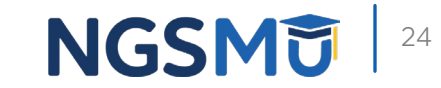

### A&R Document Submission

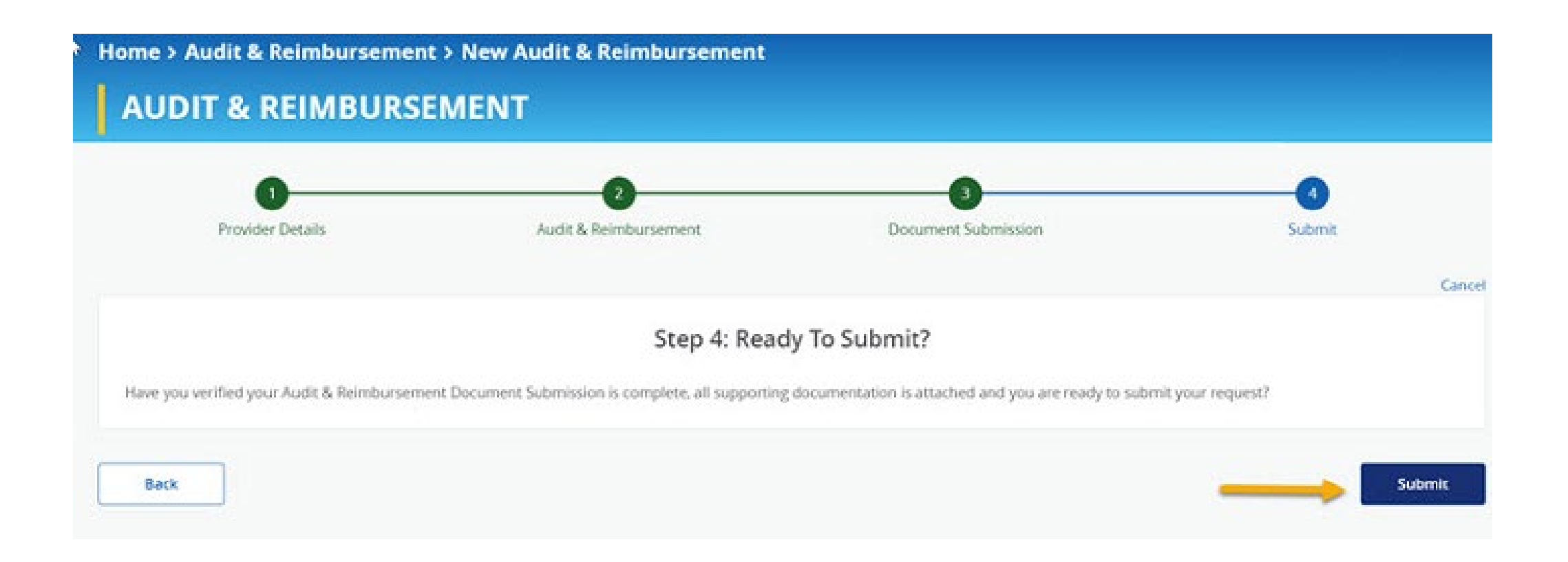

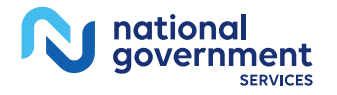

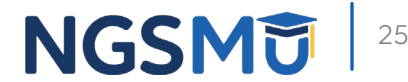

## Initiate a General Inquiry

### NGSConnex Home Page – Inquiries 2

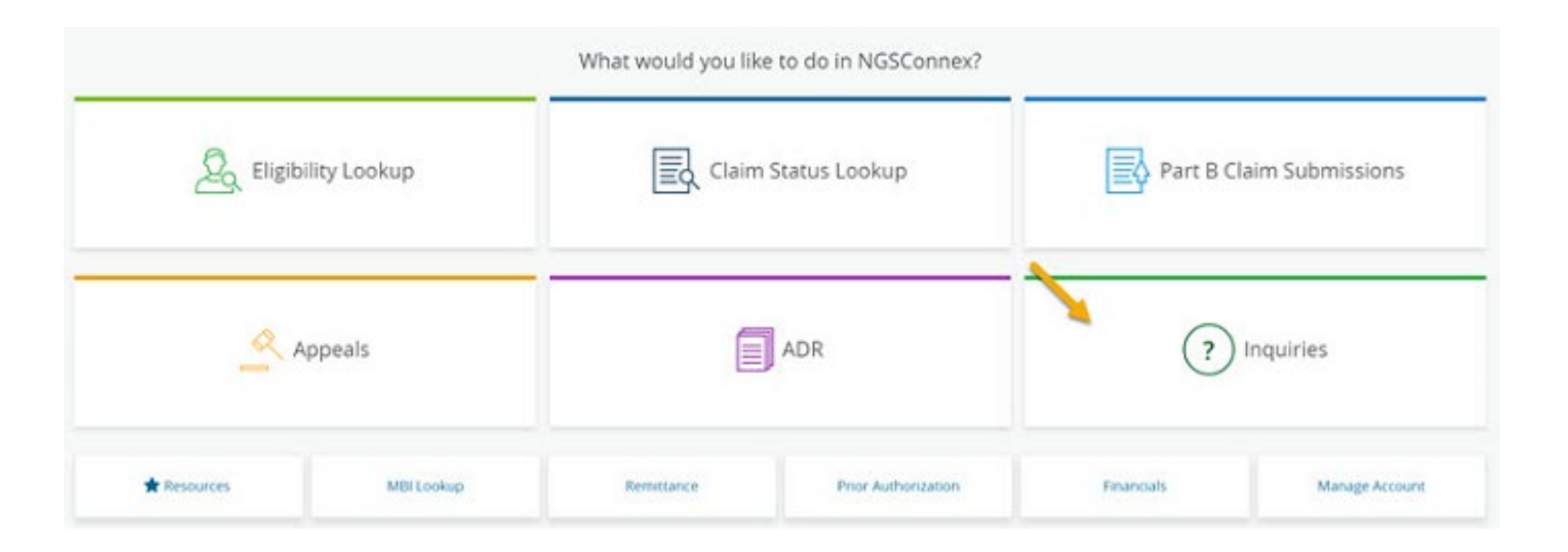

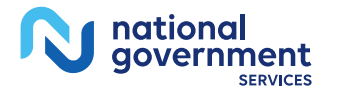

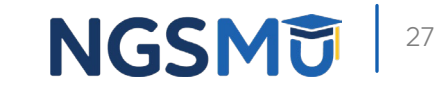

## Type of Inquiry

#### Type of Inquiry?

×

Choose either 'General Inquiries' or 'A&R Inquiries'

**General Inquiries** 

**A&R Inquiries** 

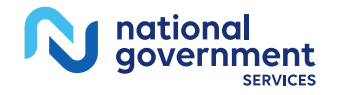

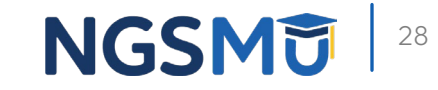

### Select a Provider Panel

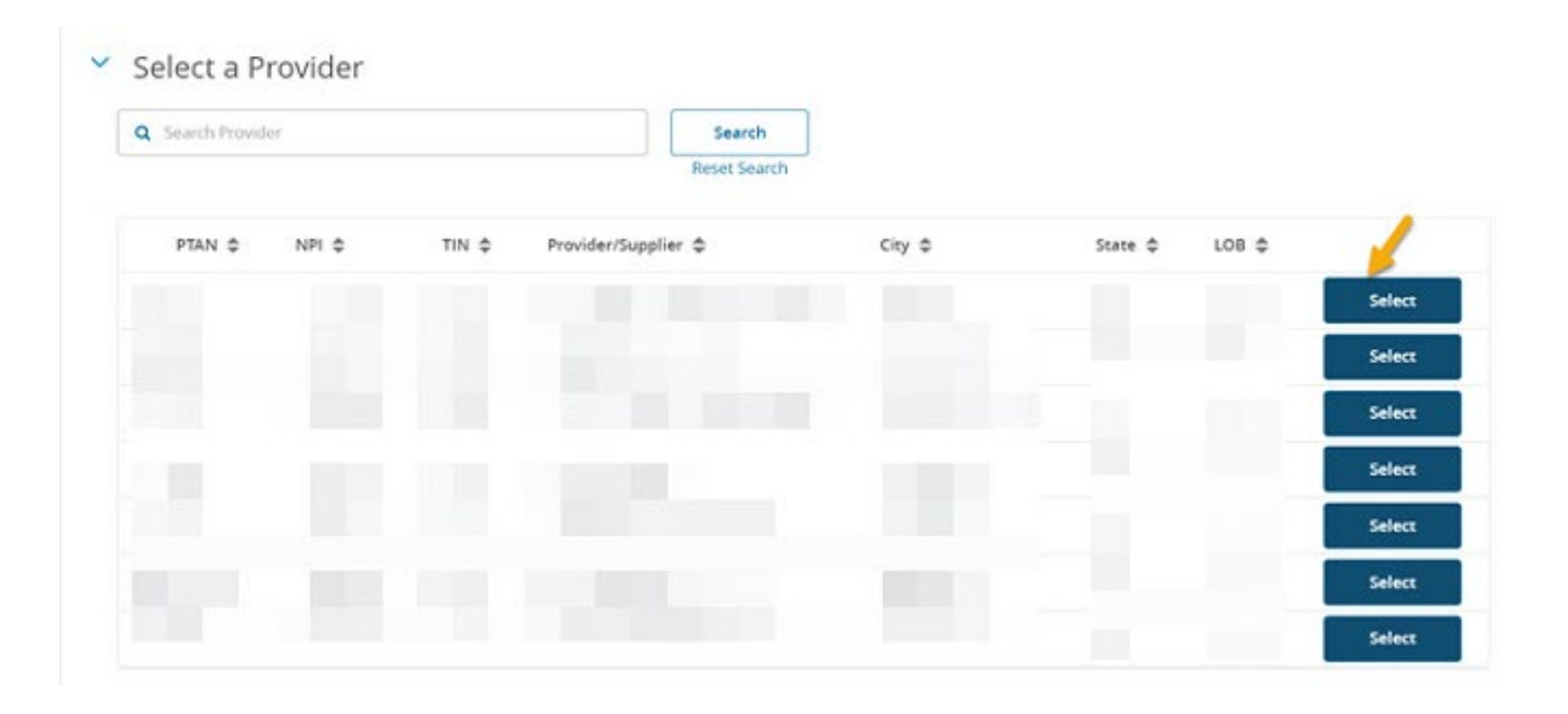

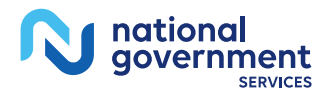

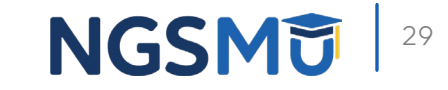

### New Inquiry Button

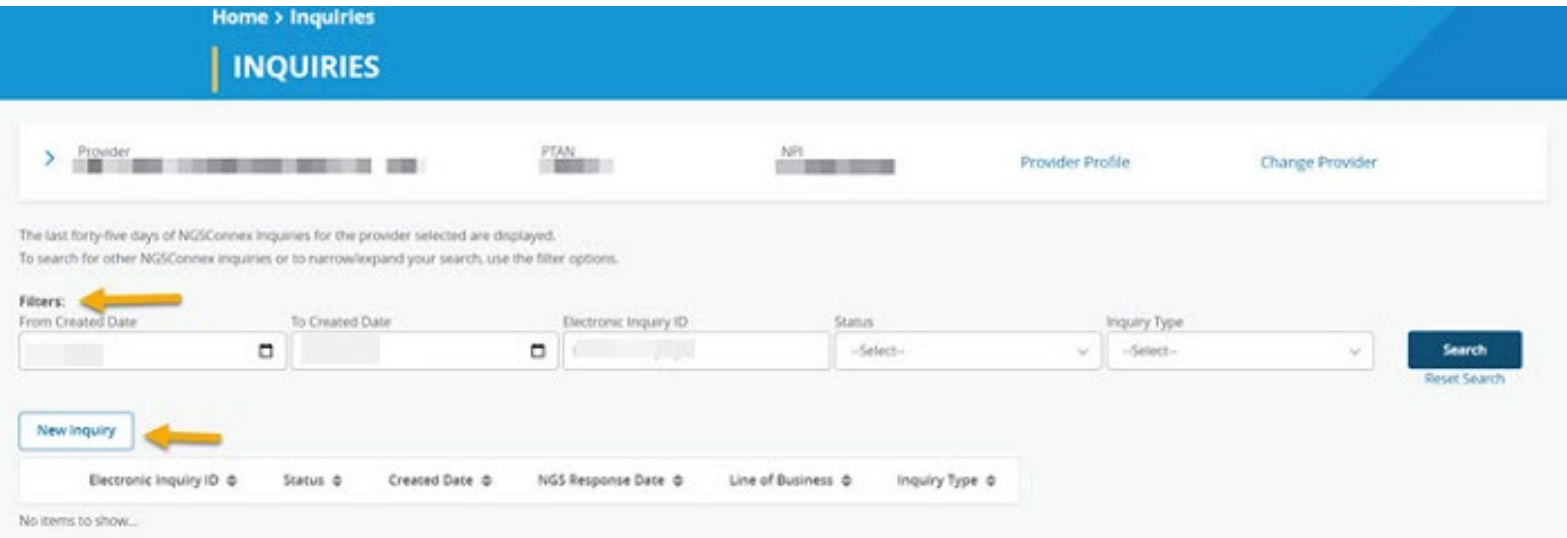

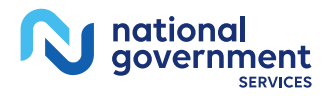

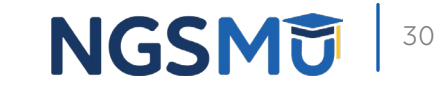

### Provider Details

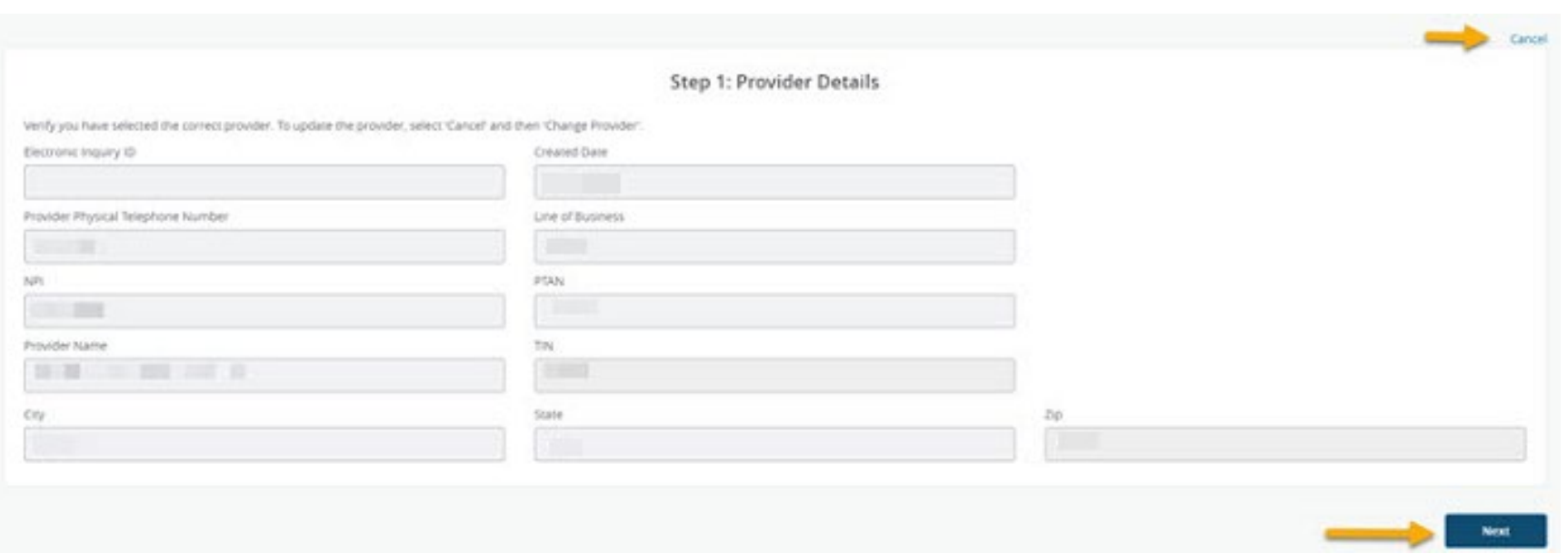

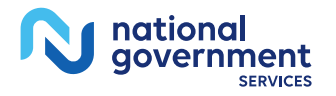

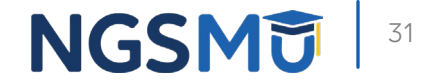

### Inquiry Information

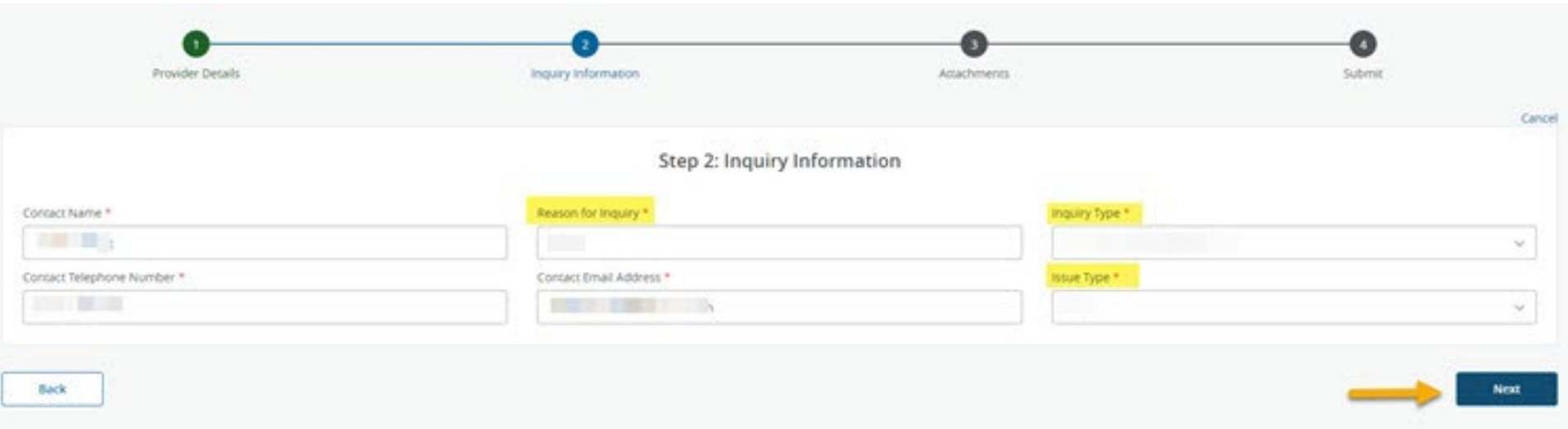

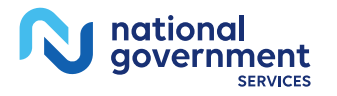

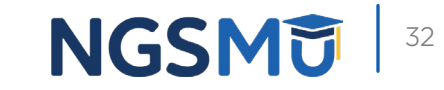

### Attachments

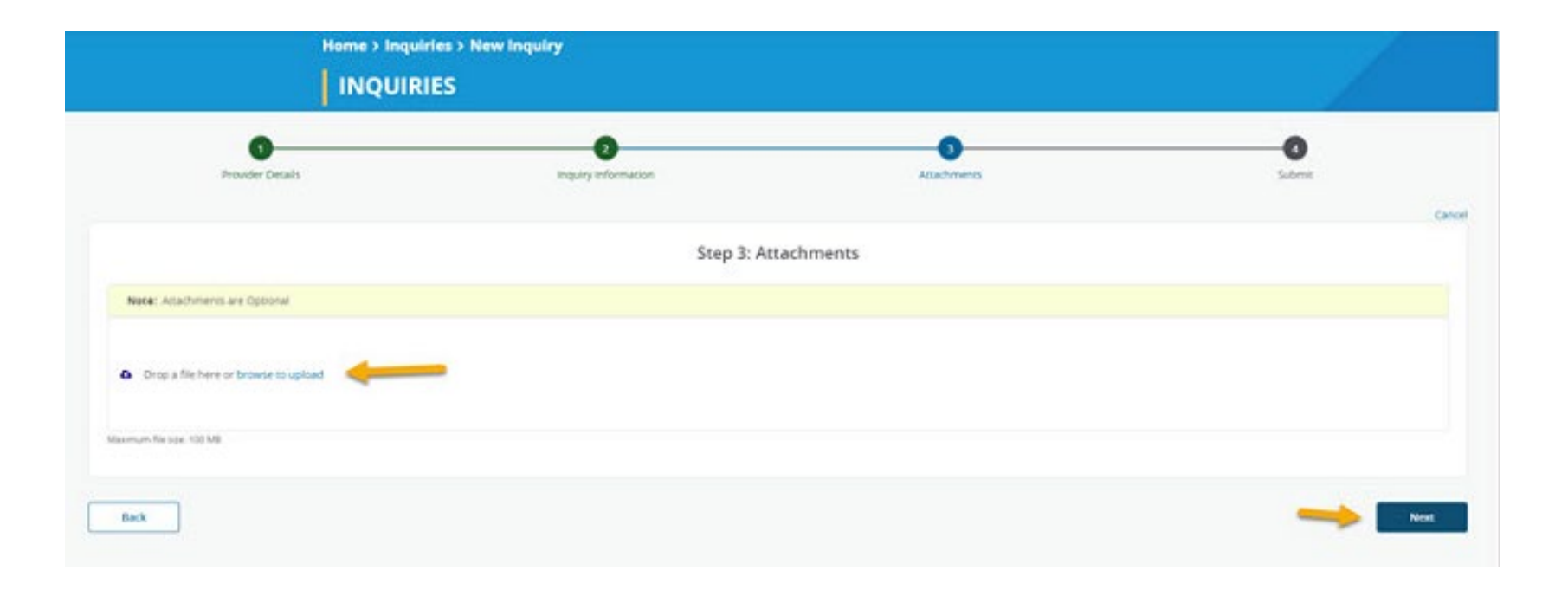

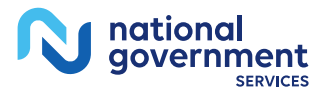

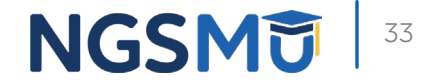

### Attachment Submission

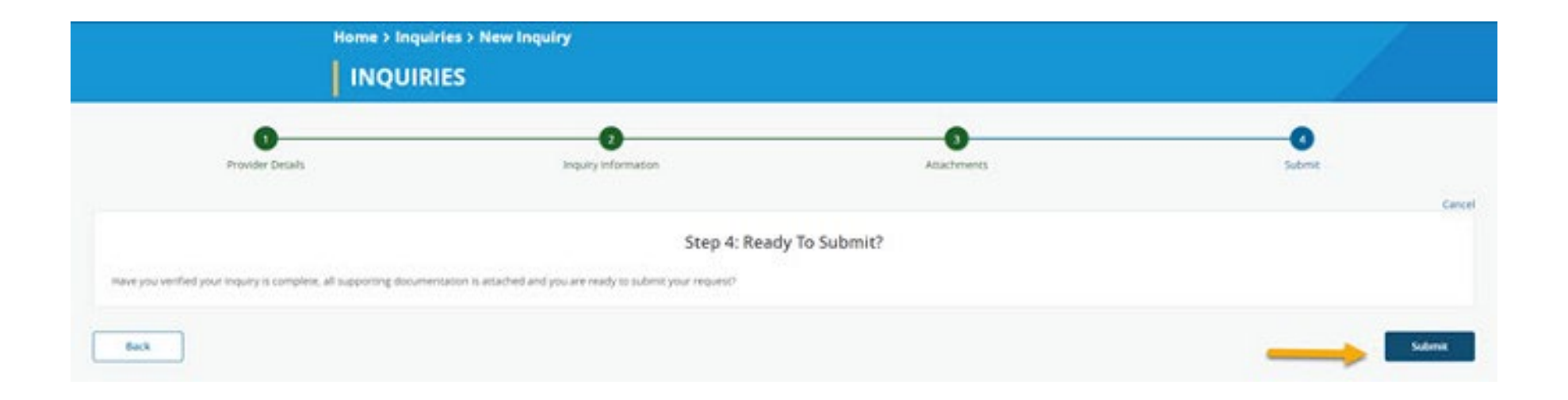

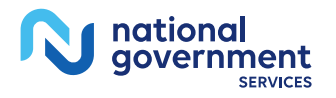

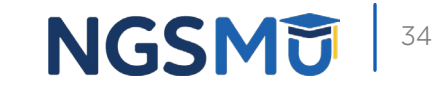

# View a General Inquiry

### NGSConnex Home Page – Inquiries

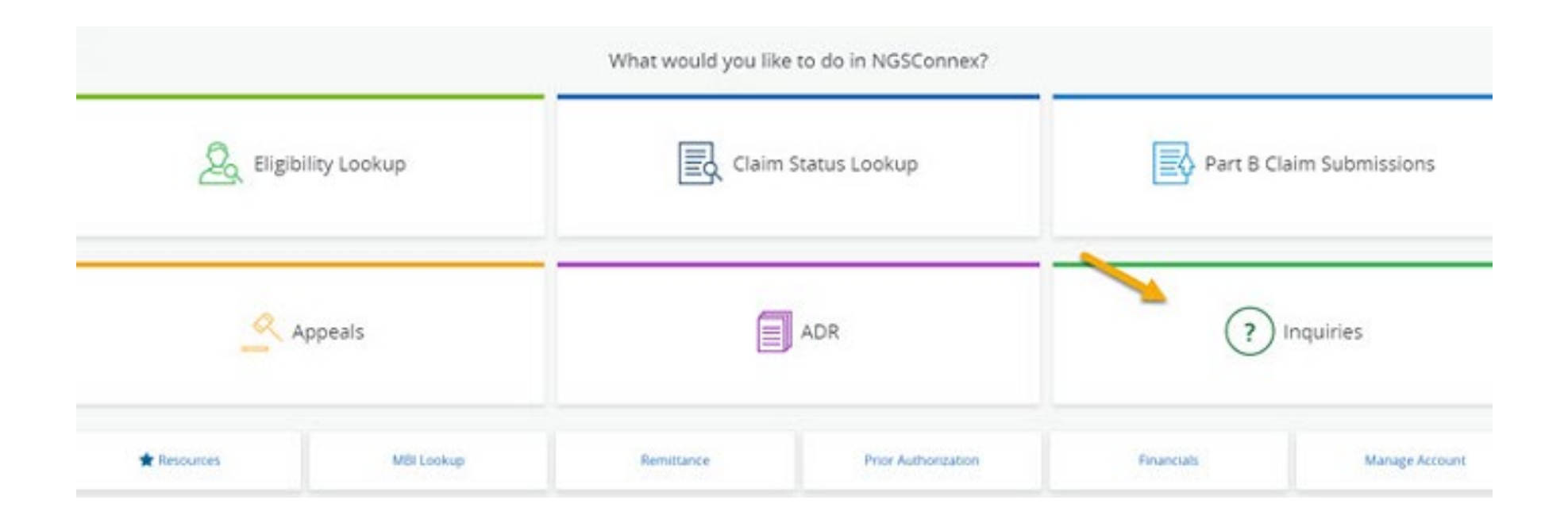

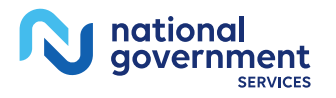

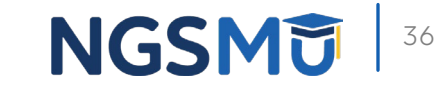

## Type of Inquiry

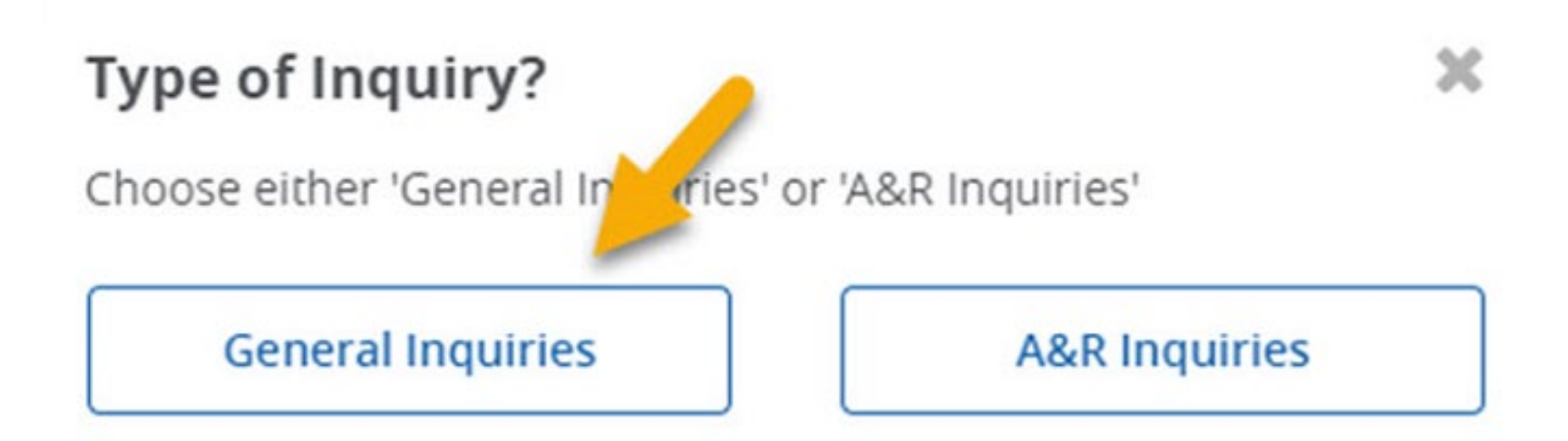

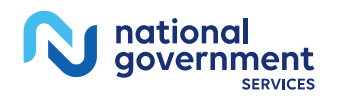

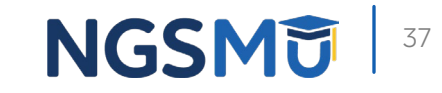

### Select a Provider Panel

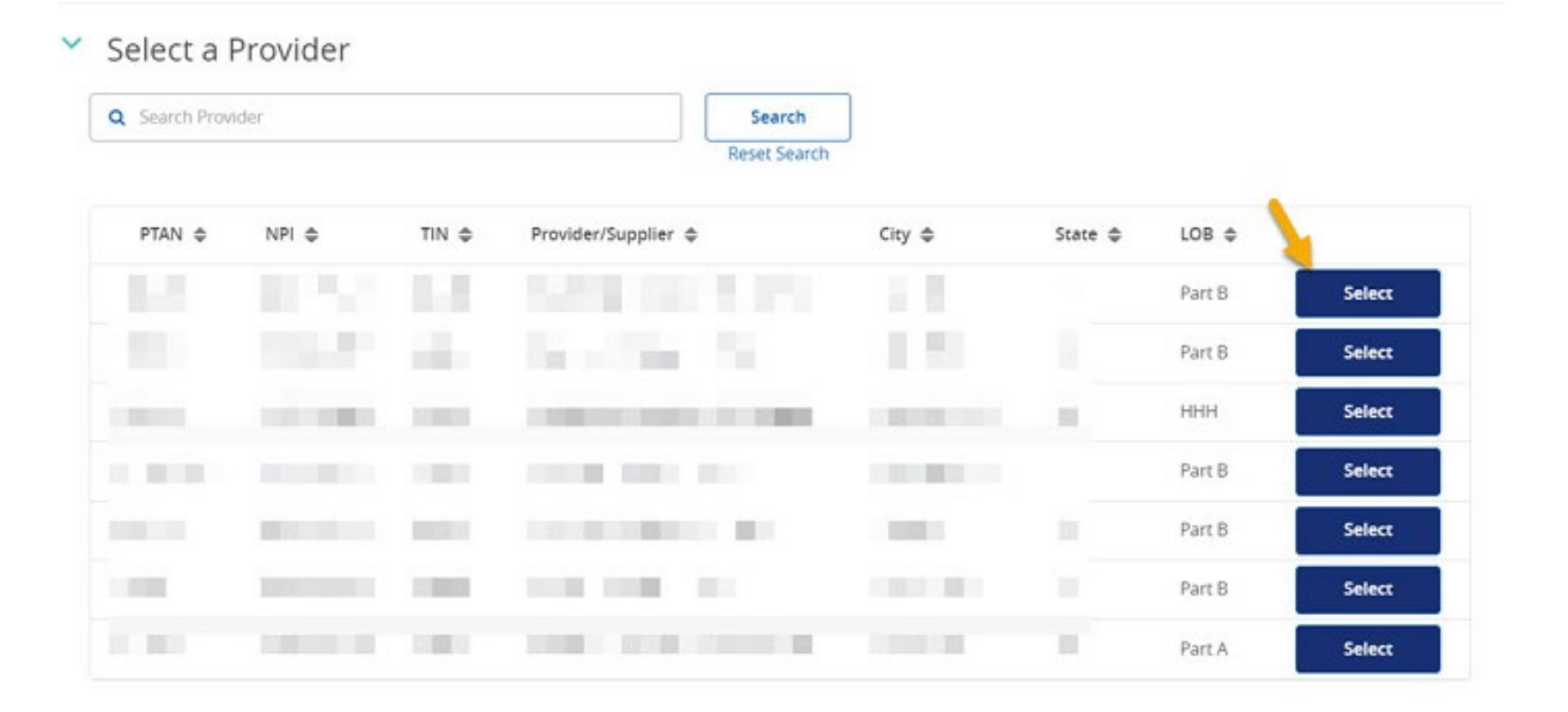

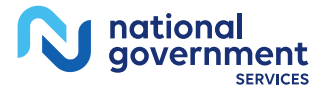

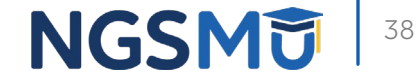

### Electronic Inquiry ID

The last forty-five days of NGSConnex Inquiries for the PTAN selected are displayed. To search for other NGSConnex inquiries or to narrow/expand your search, use the filter options.

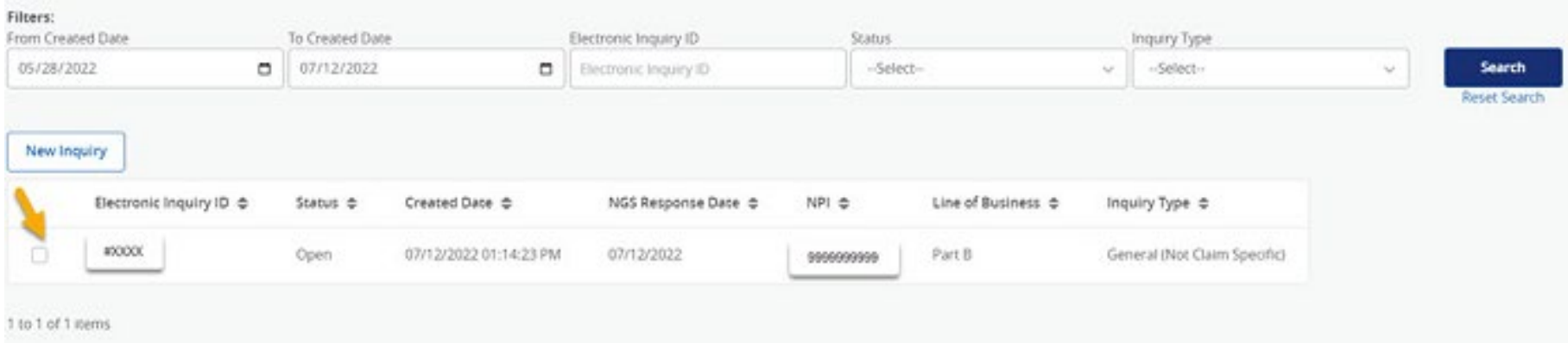

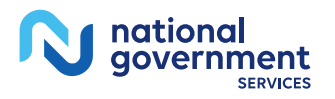

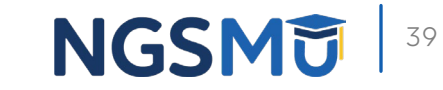

### Inquiry Responses

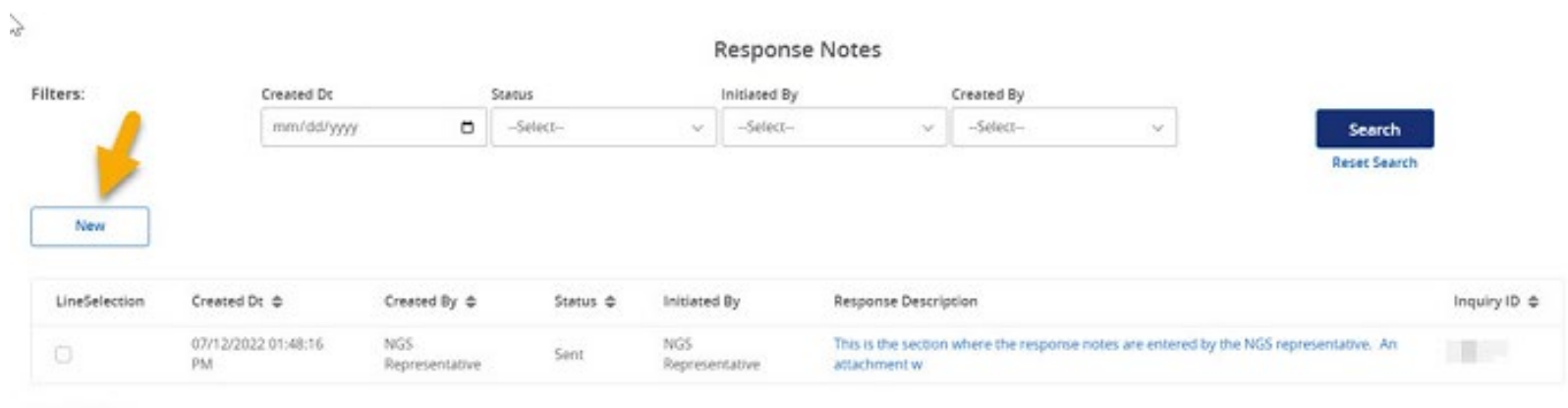

1 to 1 of 1 items

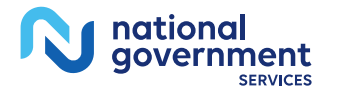

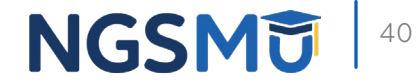

### Response Description

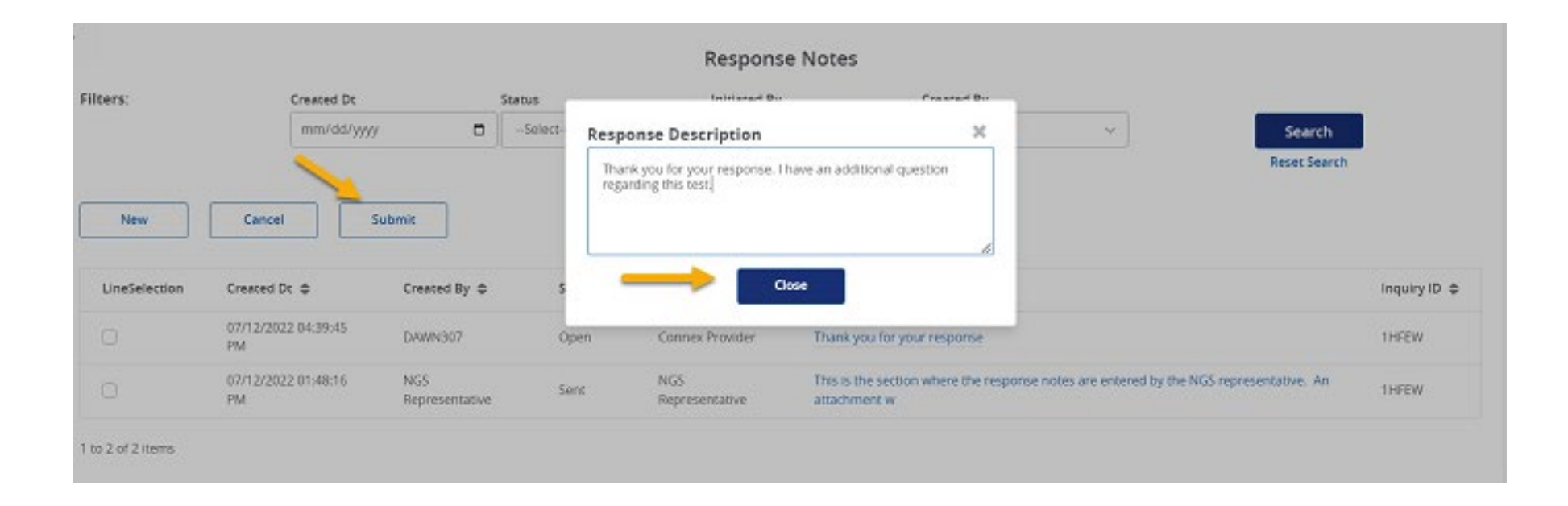

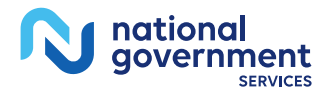

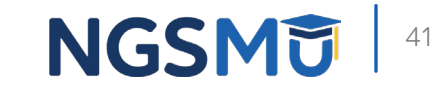

### Inquiry Attachments

#### Attachments

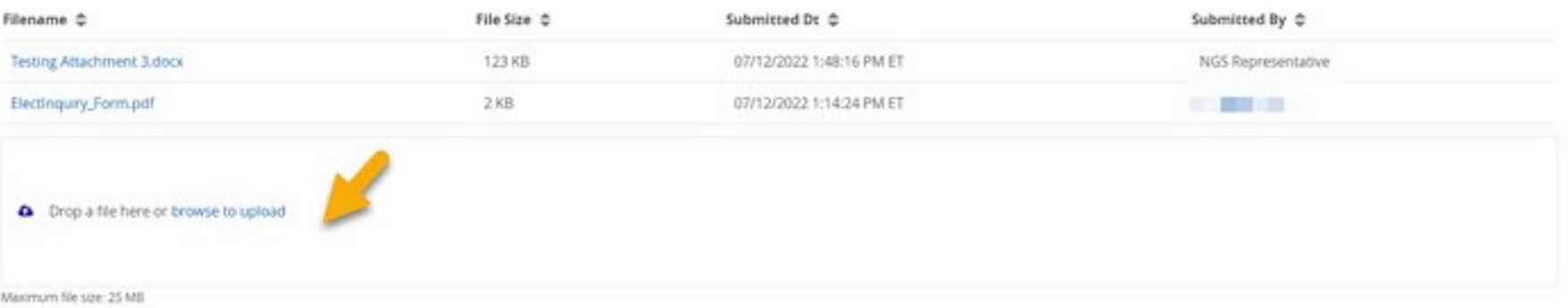

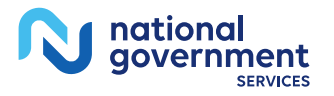

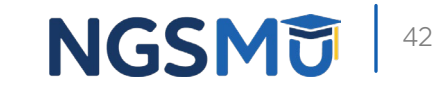

# A&R Inquiries

### NGSConnex Home Page – Inquiries 4

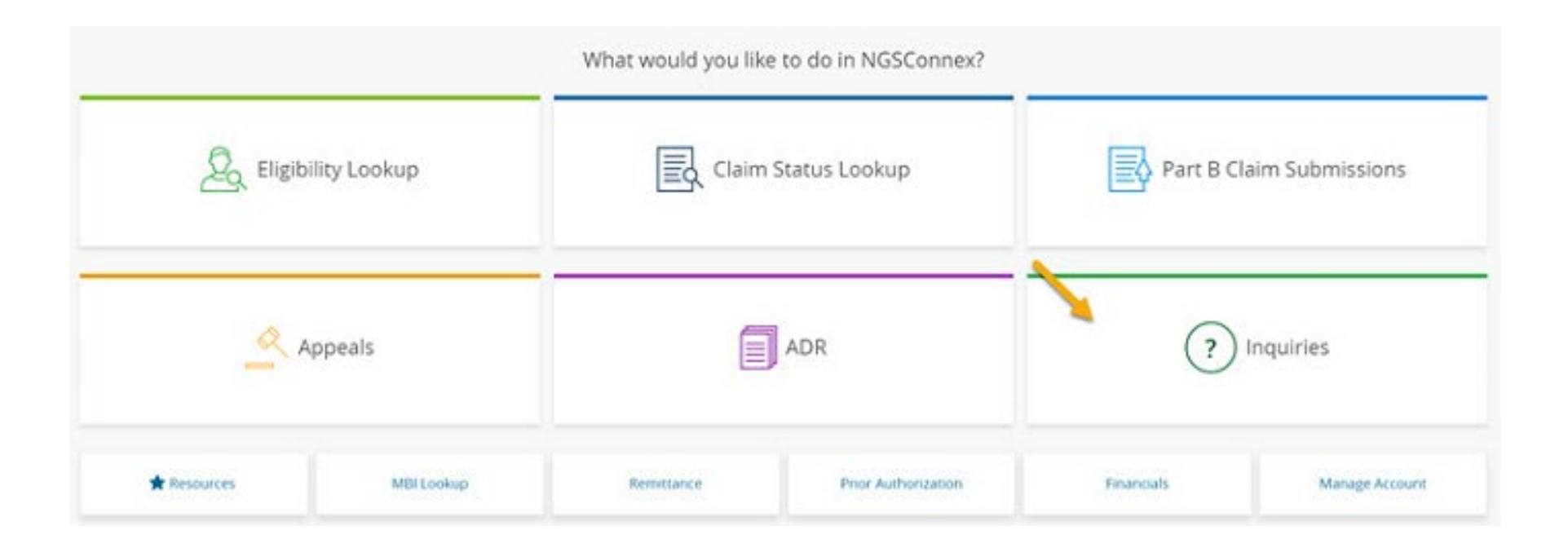

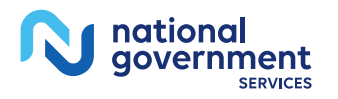

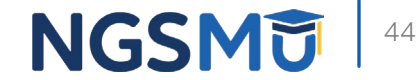

### Type of Inquiry

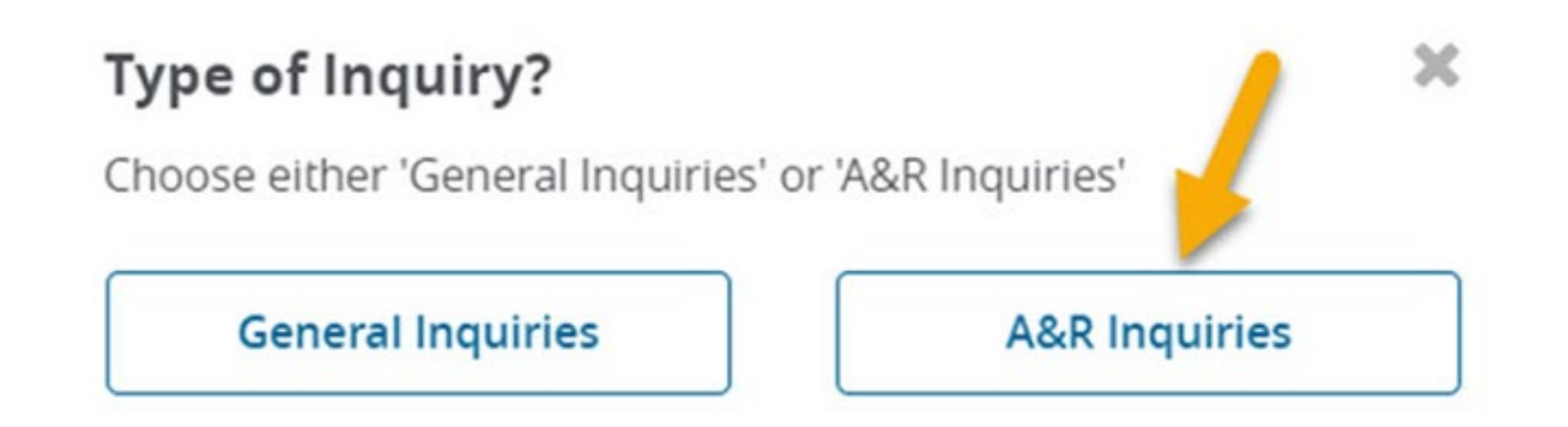

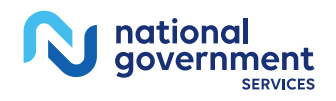

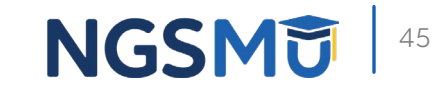

### A&R Inquiries – Filters

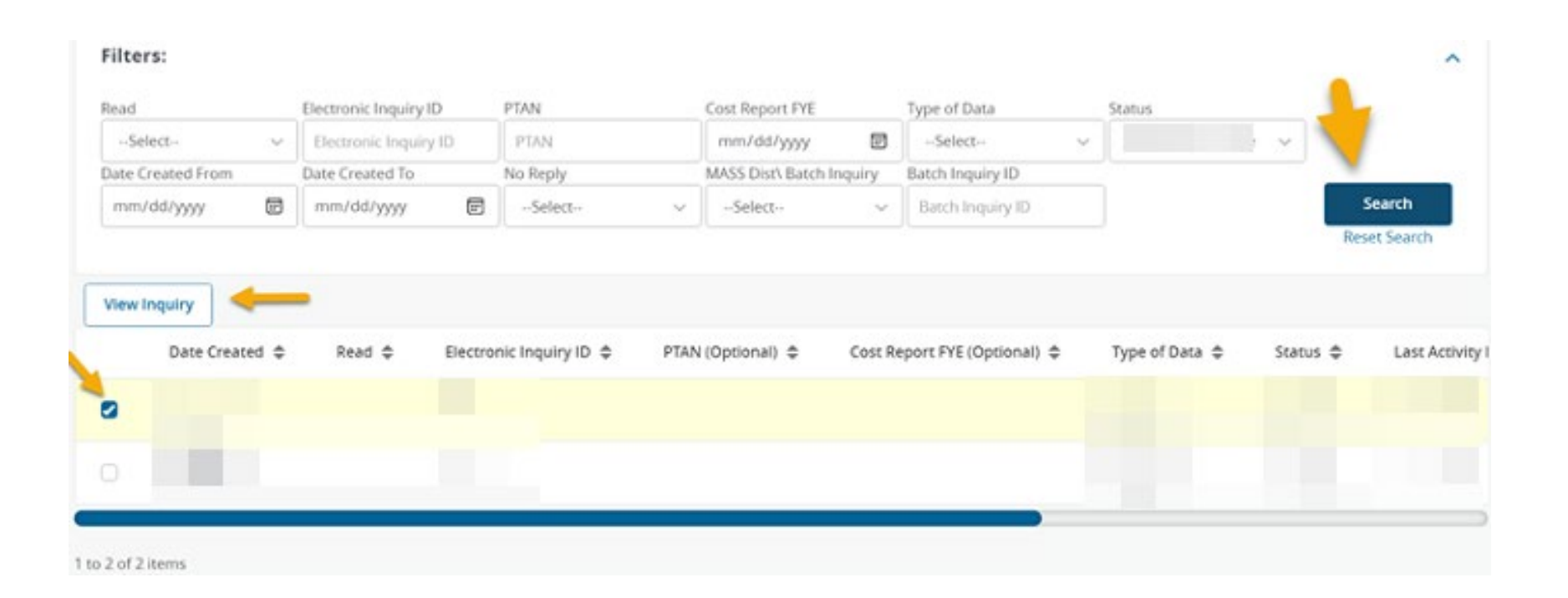

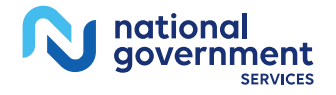

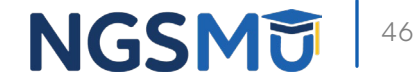

### Submit Inquiry Response

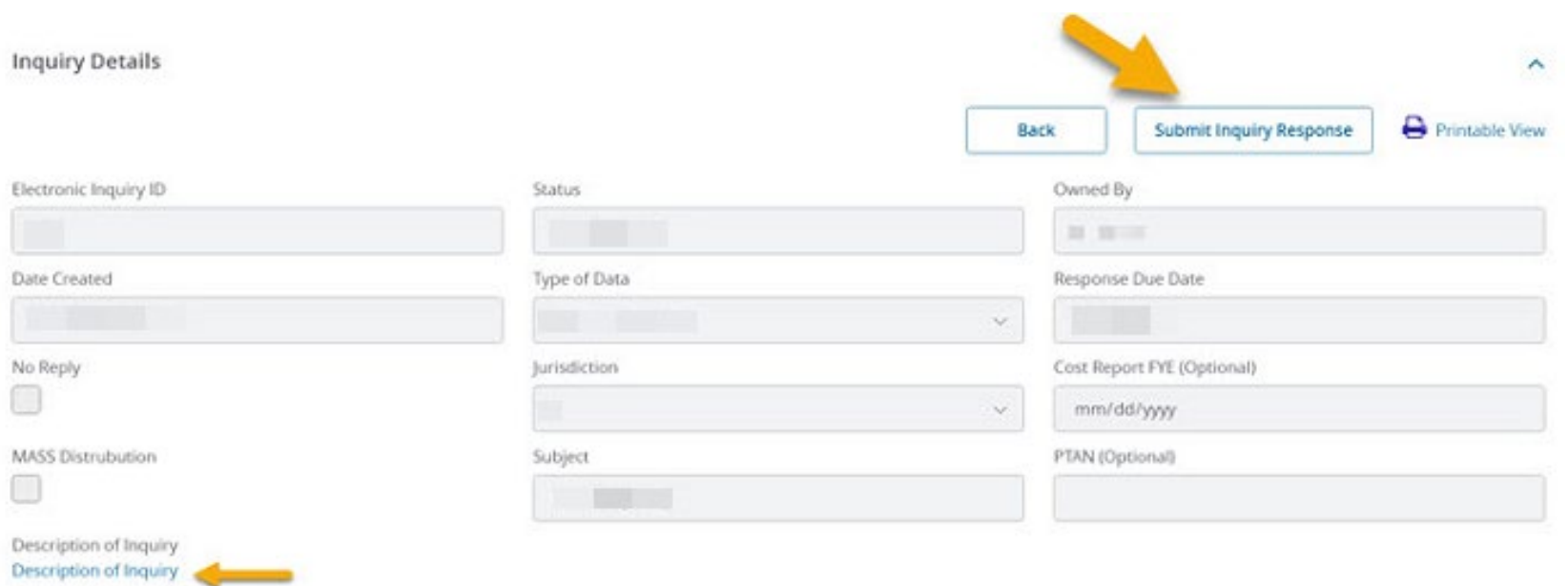

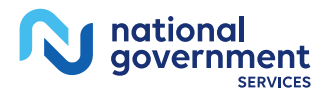

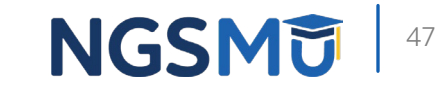

### Response Description

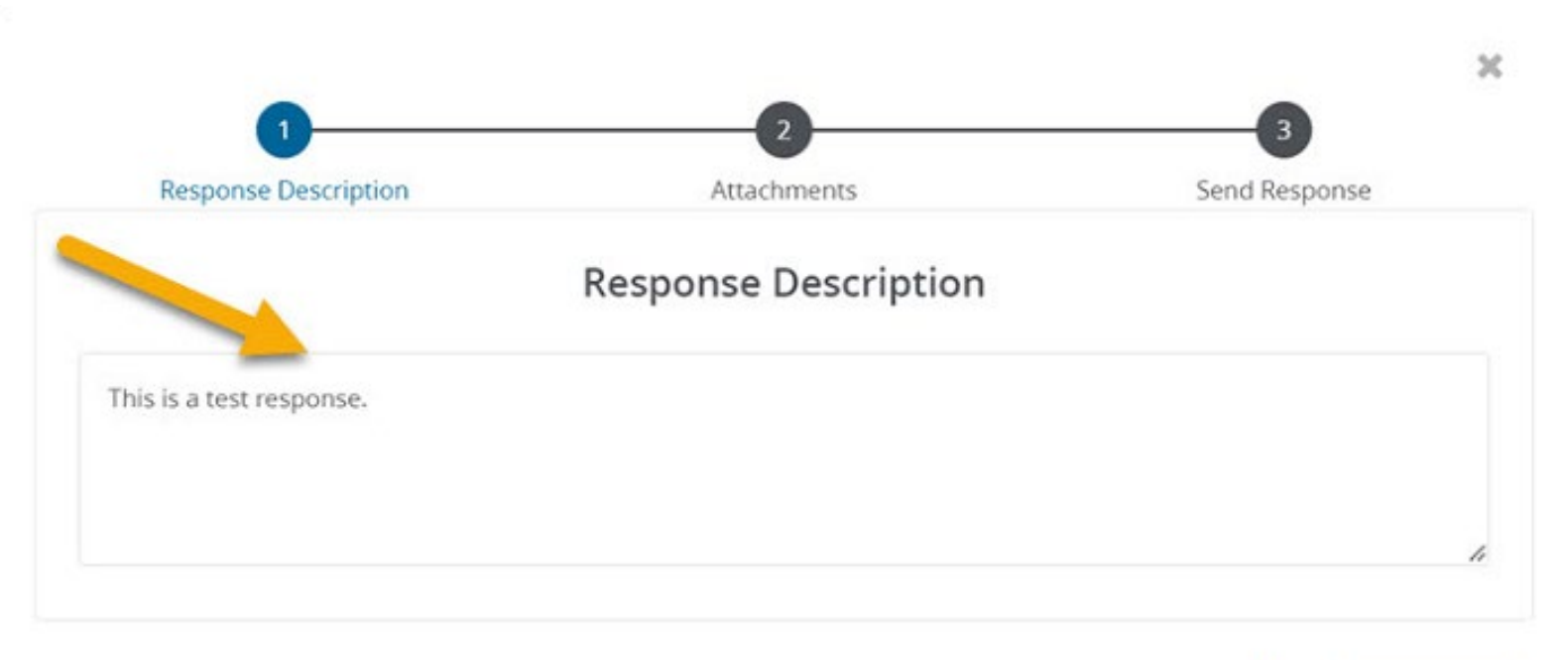

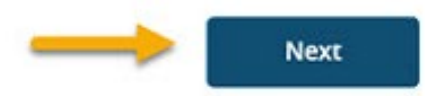

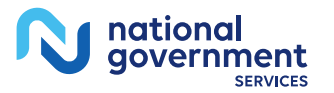

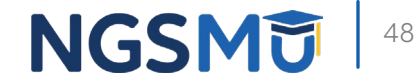

### A&R Inquiries – Attachments

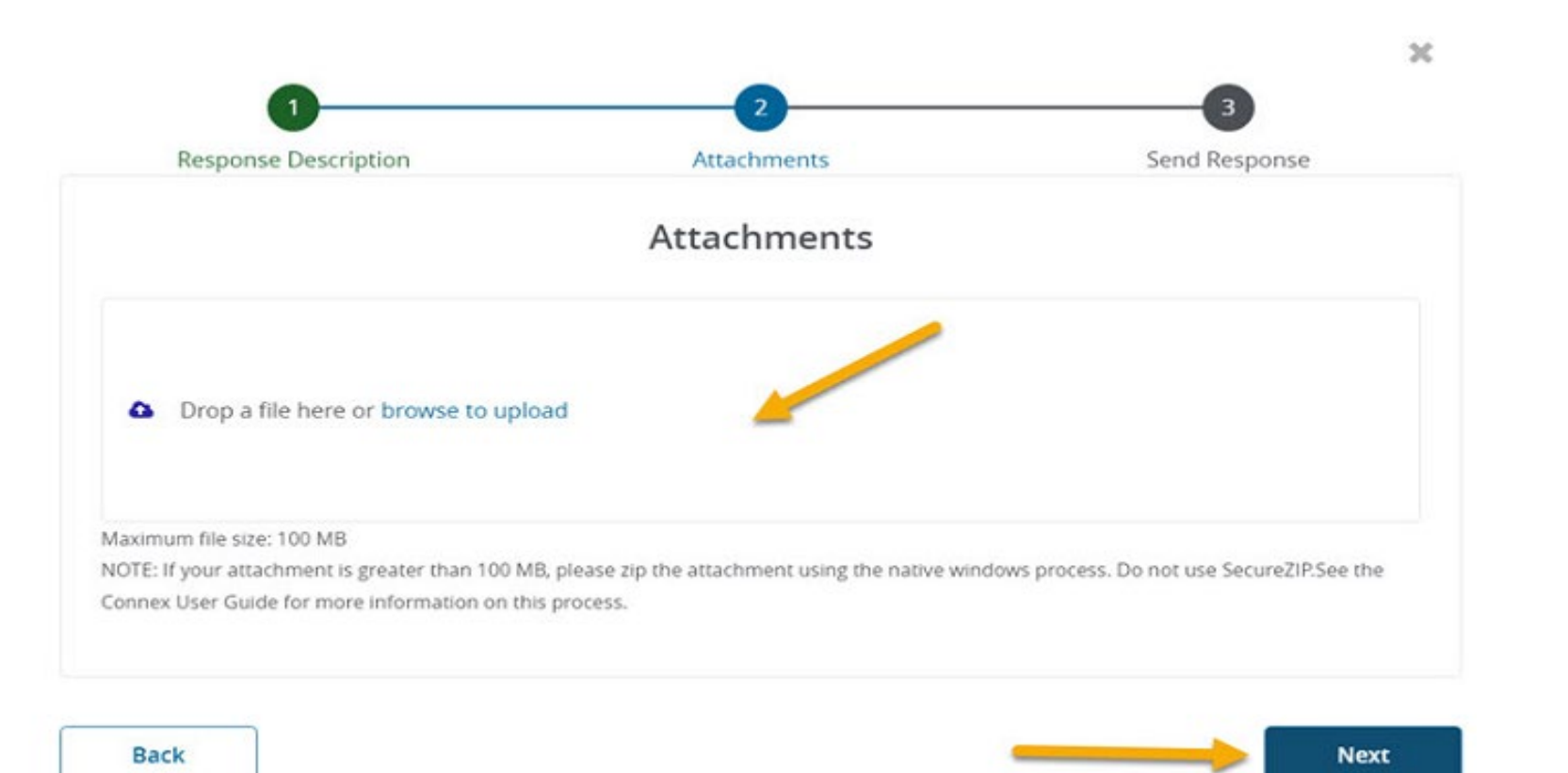

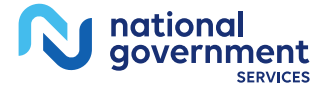

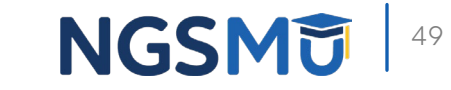

### Inquiry Submission

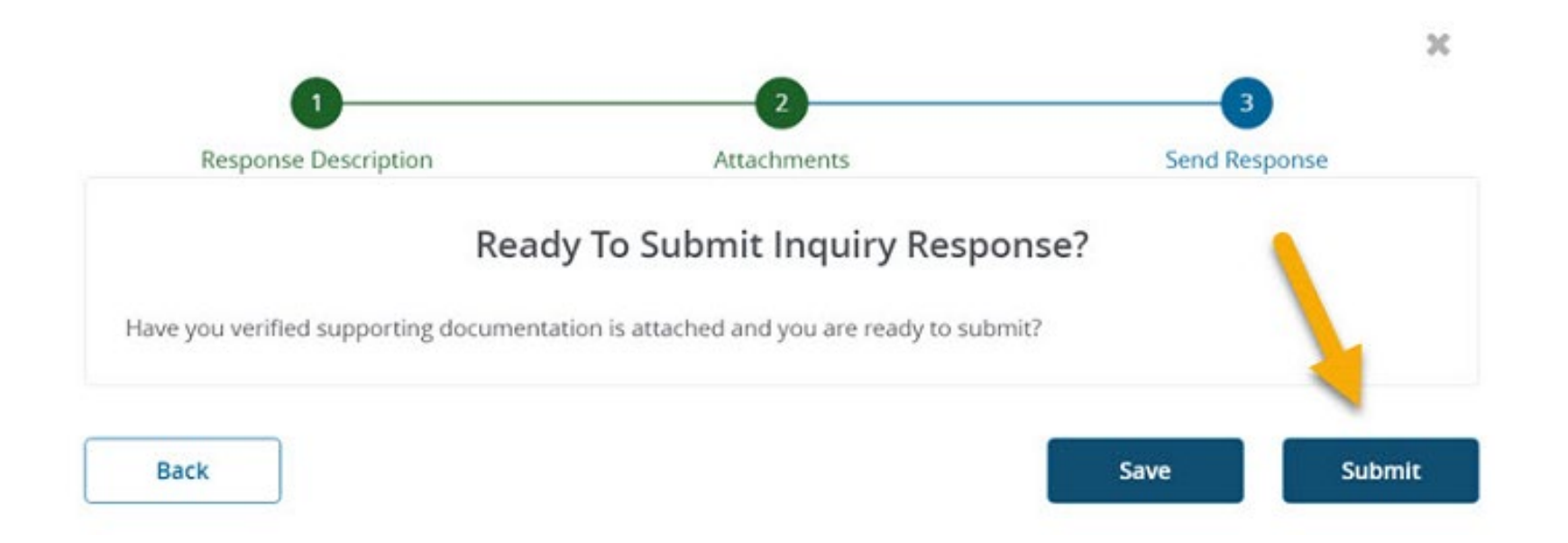

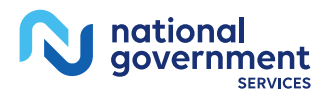

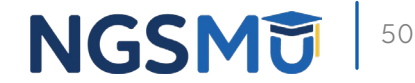

### Account Suspension

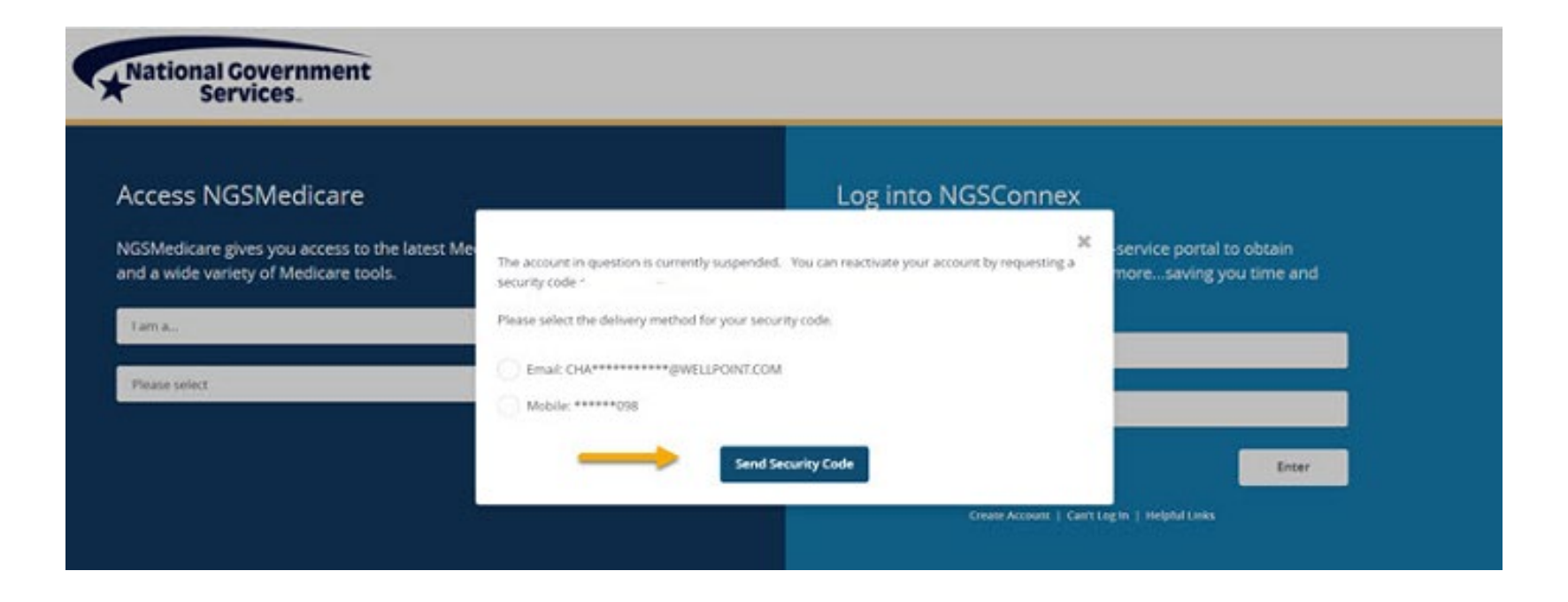

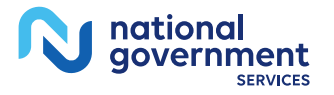

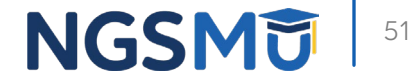

### Account Suspension

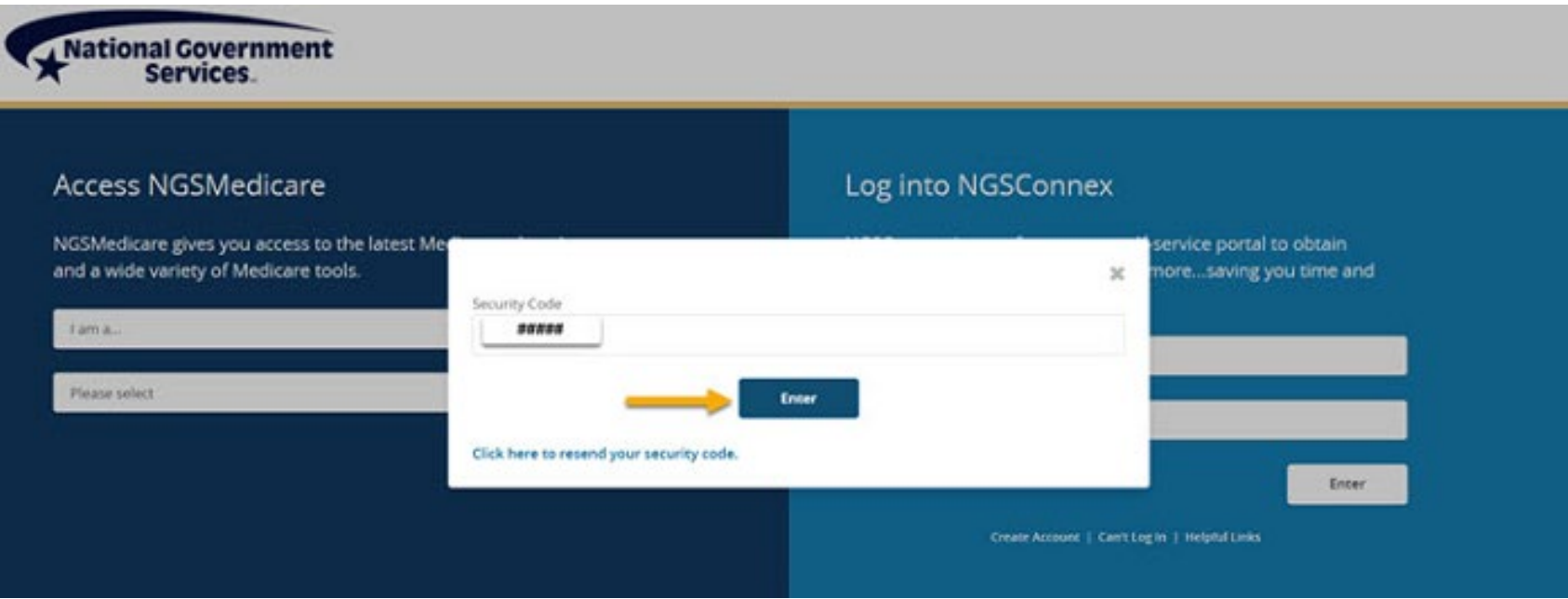

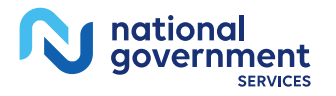

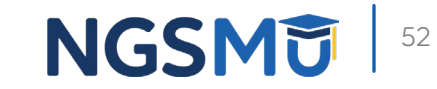

## Resources

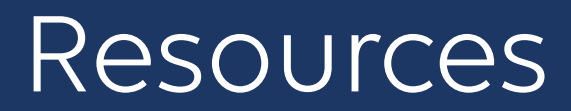

- **[NGSConnex User Guide](https://www.ngsmedicare.com/web/ngs/ngsconnex-user-guide?selectedArticleId=1365618)**
- **NGSMedicare  [Claims and Appeals](https://www.ngsmedicare.com/web/ngs/claims-and-appeals?lob)**

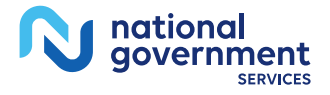

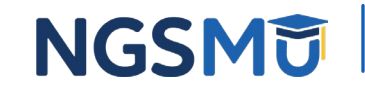

# Questions?

Thank you! A follow-up email will be sent to attendees with the Medicare University Course

Code.

#### GoToWebinar Attendee View

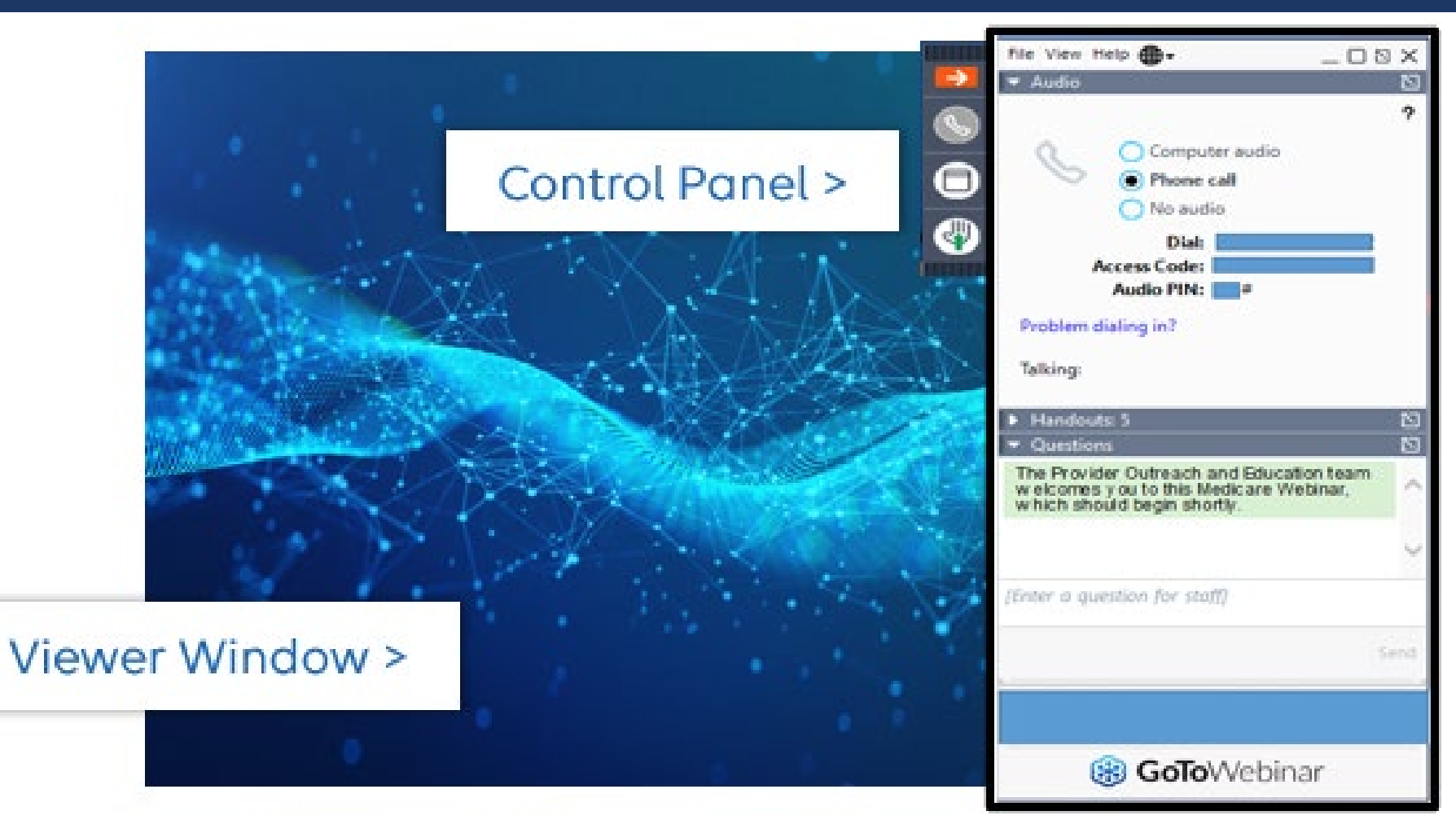

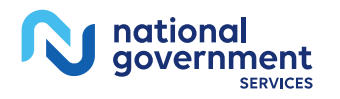

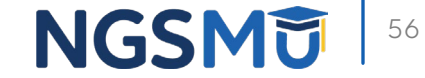

### Your Feedback Matters

- **We rely on your feedback** 
	- When you visit our *events page*, please click on the banner and share your thoughts with us about the education we provide you.
	- The survey only takes a few minutes of your time, and lets us know:
		- $\checkmark$  What we are doing right
		- What education you are looking for
		- $\checkmark$  Educational topics you would like to see continued
		- $\checkmark$  Where we can improve

**Share Your Education Thoughts With Us** 

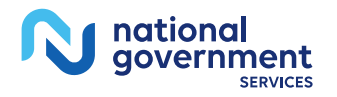

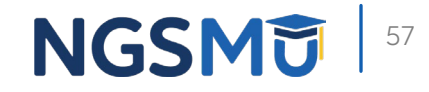

#### Connect with us on Social Media

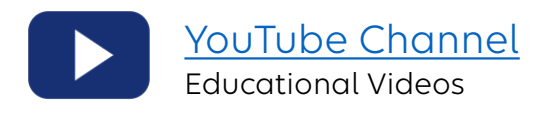

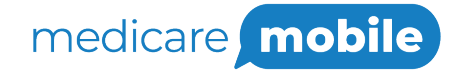

Text NEWS to 37702; Text GAMES to 37702

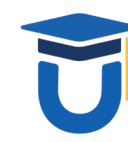

[www.MedicareUniversity.com](http://www.medicareuniversity.com/) Self-paced online learning

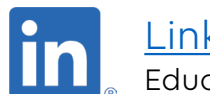

**[LinkedIn](https://www.linkedin.com/company/ngsmedicare)** Educational Content

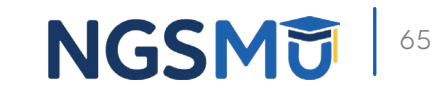

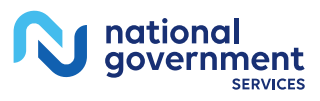

#### Find us online

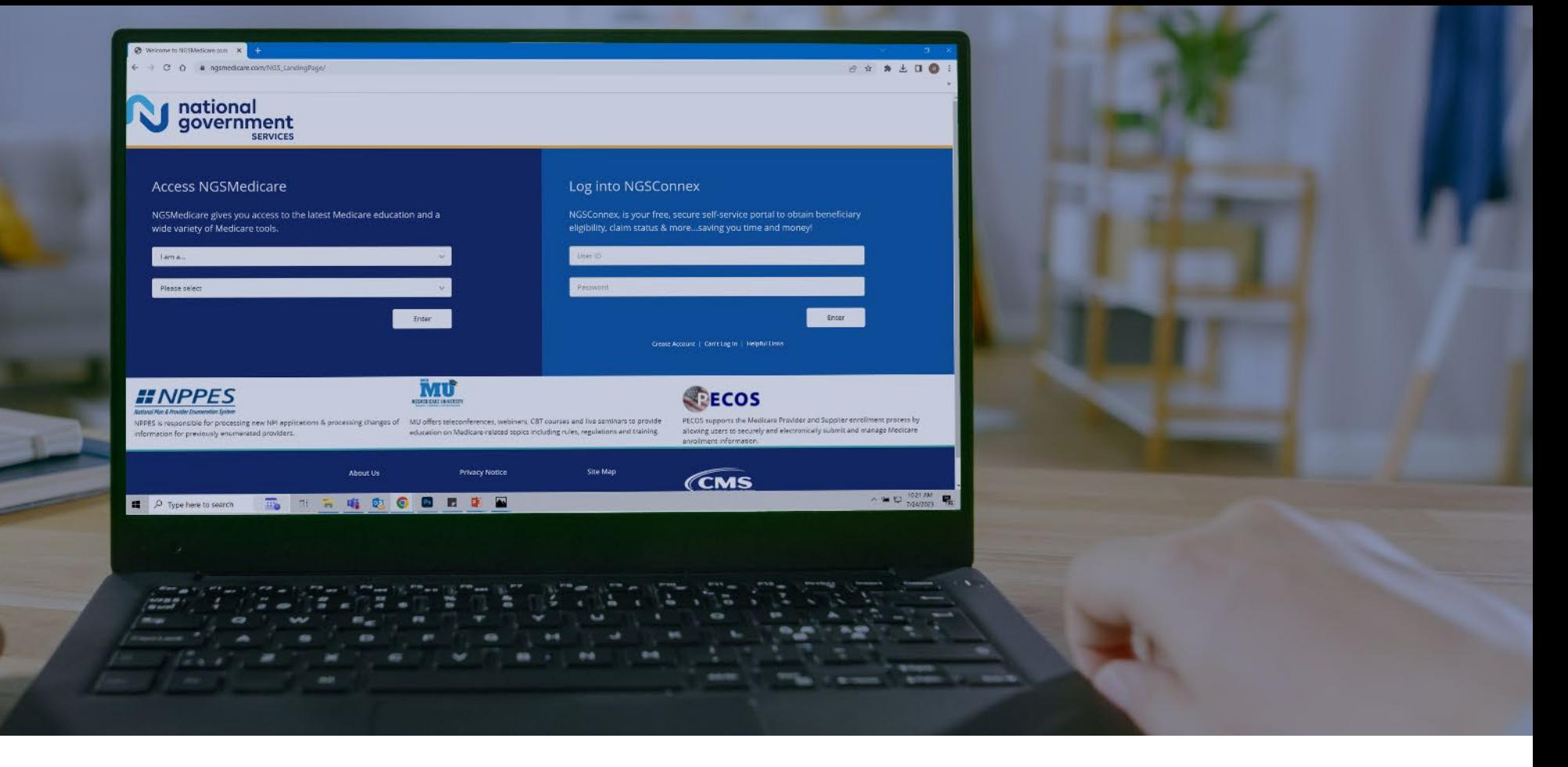

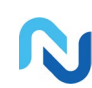

[www.NGSMedicare.com](http://www.ngsmedicare.com/) Online resources, event calendar, LCD/NCD, and tools

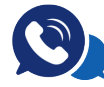

#### IVR System

The interactive voice response system (IVR) is available 24-hours a day, seven days a week to answer general inquiries

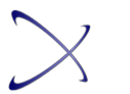

**[NGSConnex](http://www.ngsmedicare.com/)** Web portal for claim information

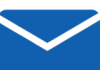

#### [Sign up for Email Updates](https://www.ngsmedicare.com/web/ngs/get-email-updates?lob=93617&state=97256&rgion=93623)

Subscribe for Email updates at the top of any NGSMedicare.com webpage to stay informed of news

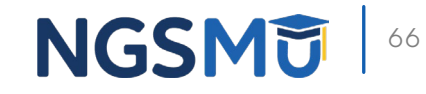

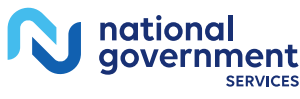

### Listen to Our Part A Podcast

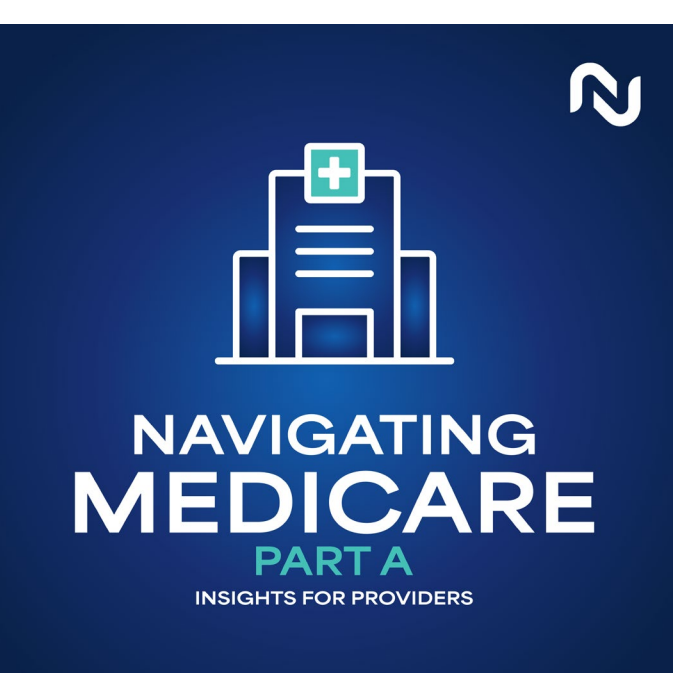

#### **Navigating Medicare: Part A Insights for Providers**

Listen to our podcast on Spotify and Apple Podcasts! We will have a new episode on the 1st and 3rd Wednesday of each month.

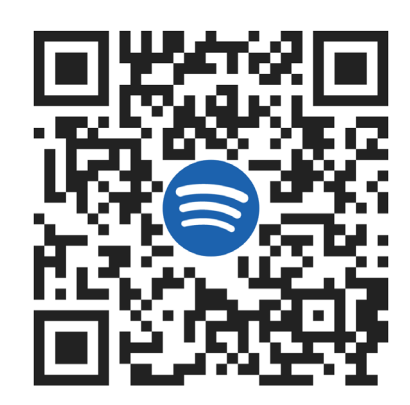

#### [Spotify](https://urldefense.com/v3/__https:/open.spotify.com/show/07yjM6RRZqyJogkClcb6ek?si=xJaE7CDhRbypaTf8F4tkwA__;!!IZ3lH8c!1JE5lhCjnLaxcTirsa1p3E96NJCn620950Asdy-DYaFkZCeBOJ-42zQ0nfS8PFMrYu3Jq16N5UnNSQe-Jw5_9Pb3TPwjdBHE$): [Apple Podcasts:](https://urldefense.com/v3/__https:/podcasts.apple.com/us/podcast/navigating-medicare-part-a-insights-for-providers/id1728274445__;!!IZ3lH8c!2iJhZ69m8Kc8VkBFg-ijtFHtQwBKz_9mjkcYqIJBm8hnZAFl77B0Ig6X9g8icuV1BlLE9L3Txa9TLe40SrXFJZh81bEfD2kQpQs$)

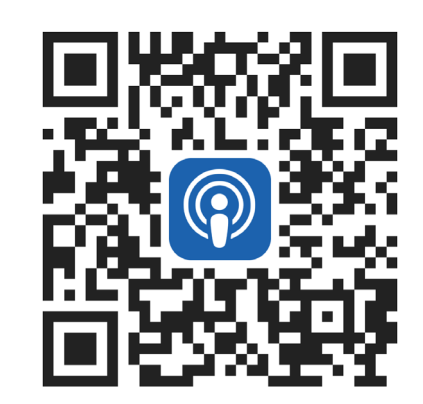

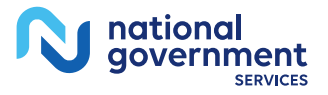

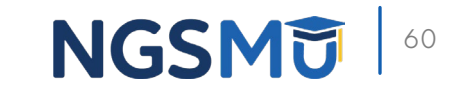